# Package 'simona'

May 25, 2024

<span id="page-0-0"></span>Type Package

Title Semantic Similarity in Bio-Ontologies

Version 1.3.0

Date 2024-04-15

**Depends** R  $(>= 4.1.0)$ 

- Imports methods, Rcpp, matrixStats, GetoptLong, grid, GlobalOptions, igraph, Polychrome, S4Vectors, xml2 (>= 1.3.3), circlize, ComplexHeatmap, grDevices, stats, utils, shiny
- Suggests knitr, testthat, BiocManager, GO.db, org.Hs.eg.db, proxyC, AnnotationDbi, Matrix, DiagrammeR, ragg, png, InteractiveComplexHeatmap, UniProtKeywords, simplifyEnrichment, AnnotationHub, jsonlite

### LinkingTo Rcpp

VignetteBuilder knitr

Description This package implements infrastructures for ontology analysis by offering efficient data structures, fast ontology traversal methods, and elegant visualizations. It provides a robust toolbox supporting over 70 methods for semantic similarity analysis.

biocViews Software, Annotation, GO, BiomedicalInformatics

URL <https://github.com/jokergoo/simona>

BugReports <https://github.com/jokergoo/simona/issues>

SystemRequirements Perl, Java

License MIT + file LICENSE

RoxygenNote 7.2.3

Encoding UTF-8

Roxygen list(markdown = TRUE)

git\_url https://git.bioconductor.org/packages/simona

git\_branch devel

git\_last\_commit b148115

git\_last\_commit\_date 2024-04-30

Repository Bioconductor 3.20 Date/Publication 2024-05-24 Author Zuguang Gu [aut, cre] (<<https://orcid.org/0000-0002-7395-8709>>) Maintainer Zuguang Gu <z.gu@dkfz.de>

## **Contents**

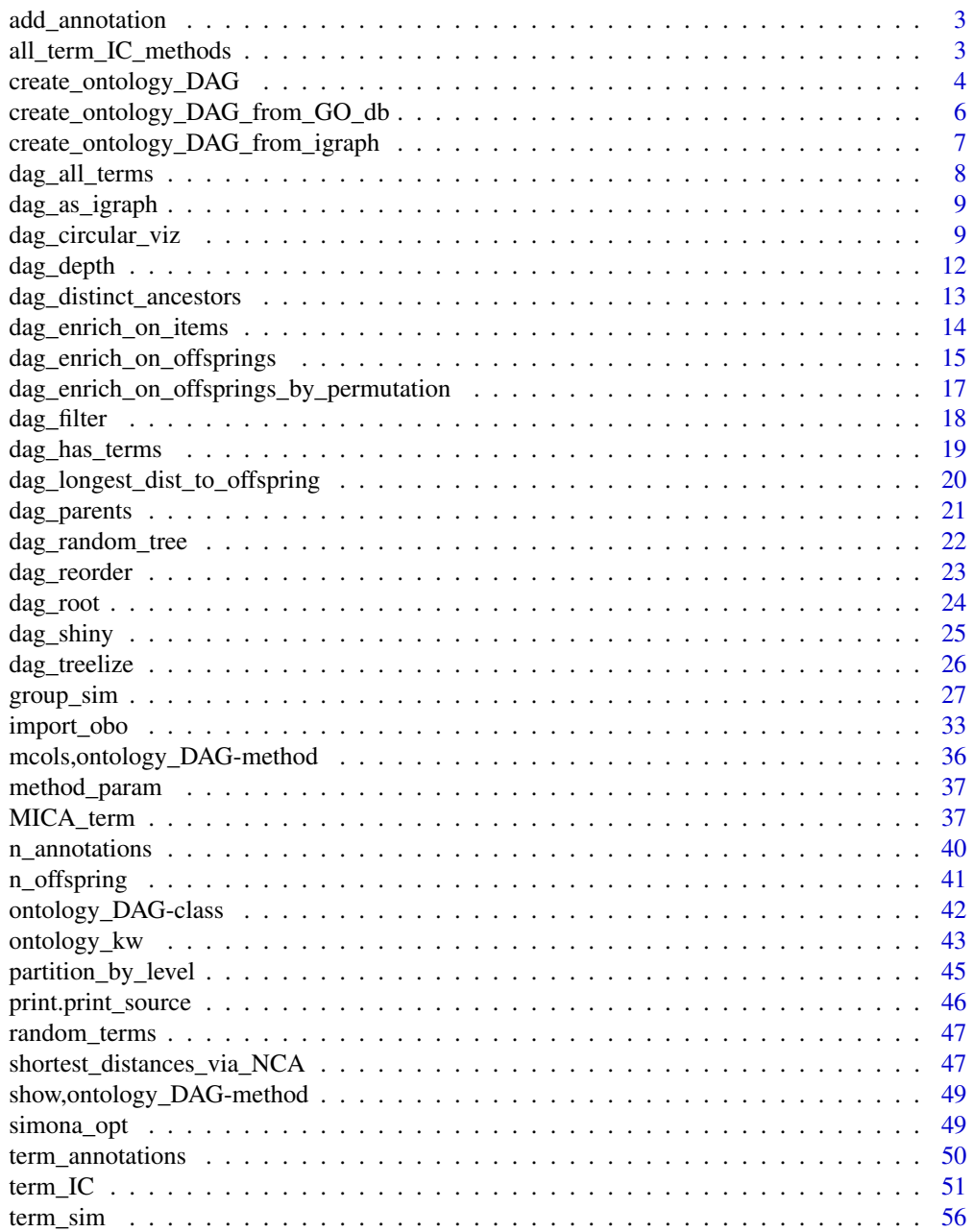

<span id="page-2-0"></span>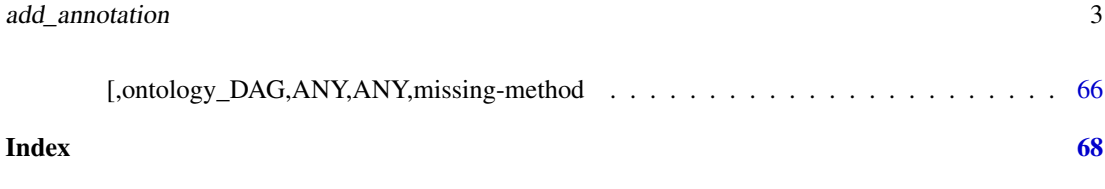

add\_annotation *Add annotations to the DAG object*

### Description

Add annotations to the DAG object

### Usage

add\_annotation(dag, annotation)

### Arguments

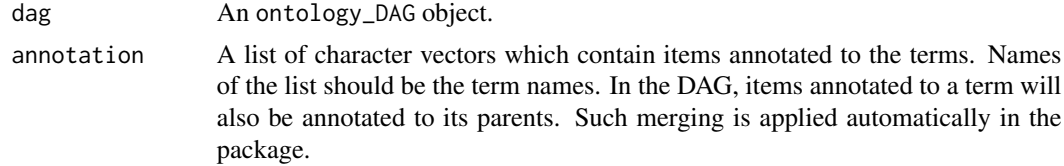

### Value

An ontology\_DAG object.

<span id="page-2-2"></span>all\_term\_IC\_methods *Supported methods*

### <span id="page-2-1"></span>Description

Supported methods

#### Usage

all\_term\_IC\_methods(require\_anno = NULL)

all\_term\_sim\_methods(require\_anno = NULL)

all\_group\_sim\_methods(require\_anno = NULL)

### Arguments

require\_anno If it is set to TRUE, methods that require external annotations are only returned. If it is set to FALSE, methods that do not require annotations are returned. A value of NULL returns both.

### <span id="page-3-0"></span>Details

- all\_term\_IC\_methods(): A vector of all supported IC methods.
- all\_term\_sim\_methods(): A vector of all supported term similarity methods.
- all\_group\_sim\_methods(): A vector of all supported group similarity methods.

### Value

A character vector of all supported methods.

### Examples

```
all_term_IC_methods()
all_term_sim_methods()
all_group_sim_methods()
```
<span id="page-3-1"></span>create\_ontology\_DAG *Create the ontology\_DAG object*

### Description

Create the ontology\_DAG object

### Usage

```
create_ontology_DAG(
  parents,
  children,
  relations = NULL,
  relations_DAG = NULL,
  source = "Ontology",
  annotation = NULL,
  remove_cyclic_paths = FALSE,
  remove_rings = FALSE,
  alternative_terms = list(),
  verbose = simona_opt$verbose
\mathcal{L}
```
### Arguments

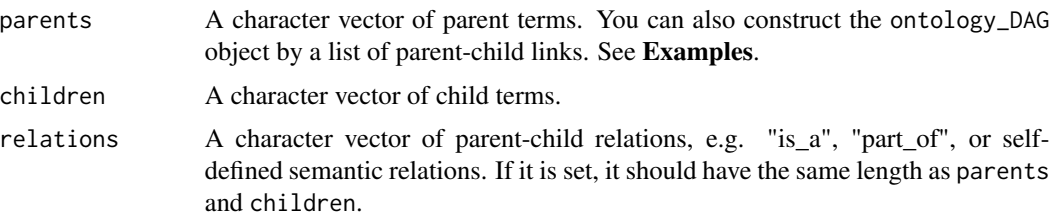

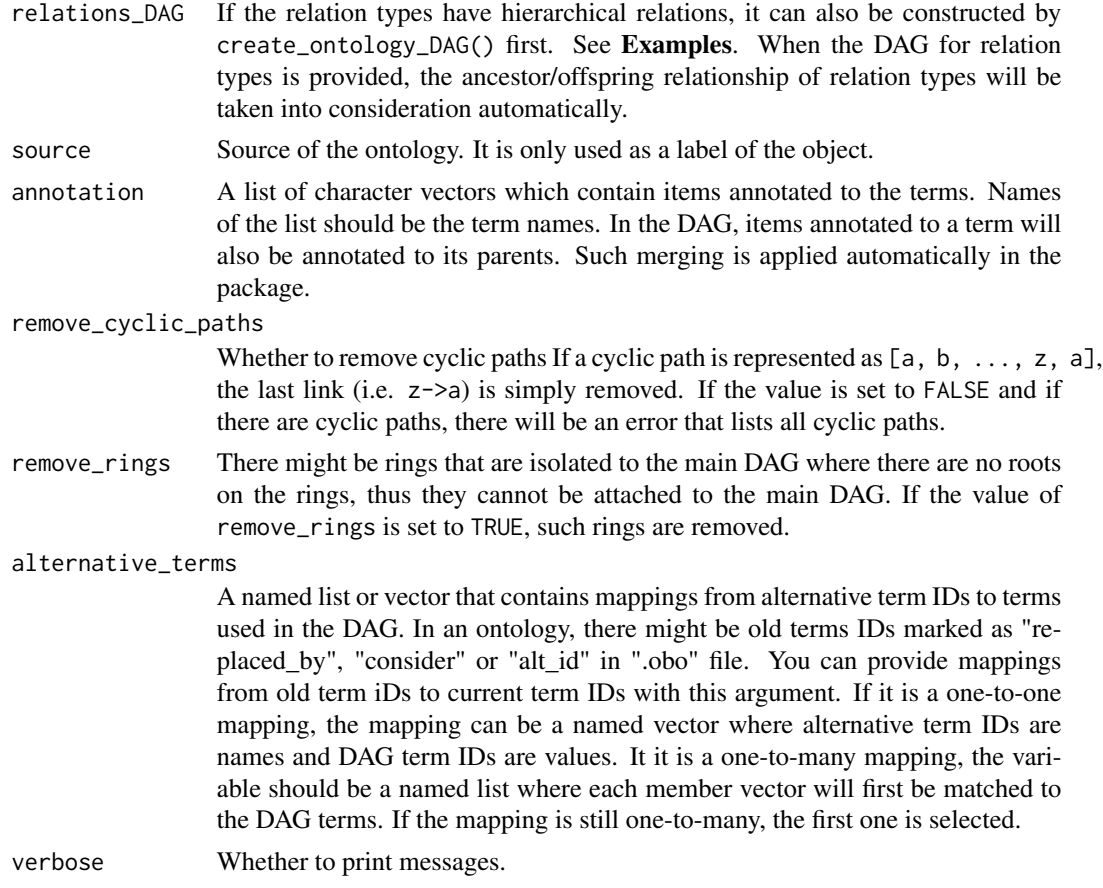

### Value

An ontology\_DAG object.

### Examples

```
parents = c("a", "a", "b", "b", "c", "d")
children = c("b", "c", "c", "d", "e", "f")
dag = create_ontology_DAG(parents, children)
# with annotations
annotation = list(
    "a" = c("t1", "t2", "t3"),
    "b" = c("t3", "t4"),
   "c" = "t5","d" = "t7","e" = c("t4", "t5", "t6", "t7"),"f" = "t8"
\mathcal{L}dag = create_ontology_DAG(parents, children, annotation = annotation)
```
# with relations

```
dag = create_ontology_DAG(parents, children,
   relations = c("is_a", "part_of", "is_a", "part_of", "is_a", "part_of"))
# with relations_DAG
relations_DAG = create_ontology_DAG(c("r2", "r2"), c("r3", "r4"))
dag = create_ontology_DAG(parents, children,
   relations = c("r1", "r2", "r1", "r3", "r1", "r4"),
   relations_DAG = relations_DAG)
# with a list of parent-child relations
dag = create_ontology_DAG(c("a-b", "a-c", "b-c", "b-d", "c-e", "e-f"))
```
<span id="page-5-1"></span>create\_ontology\_DAG\_from\_GO\_db

*Create the ontology\_DAG object from the GO.db package*

### Description

Create the ontology\_DAG object from the GO.db package

Mappings between alternative GO terms to official GO terms

#### Usage

```
create_ontology_DAG_from_GO_db(
  namespace = "BP",
  relations = "part of",
  org_d b = NULL,evidence_code = NULL,
  retrieve_alternative = FALSE,
  verbose = simona_opt$verbose
)
alternative_GO_terms(
  tag = c("replaced_by", "alt_id", "consider"),
  version = NULL,
  verbose = TRUE)
```
### Arguments

namespace One of "BP", "CC" and "MF". relations Types of the GO term relations. In the **GO.db** package, the GO term relations can be "is\_a", "part\_of", "regulates", "negatively regulates", "positively regulates". Note since "regulates" is a parent relation of "negatively regulates", "positively regulates", if "regulates" is selected, "negatively regulates" and "positively regulates" are also selected. Note "is\_a" is always included.

<span id="page-5-0"></span>

<span id="page-6-0"></span>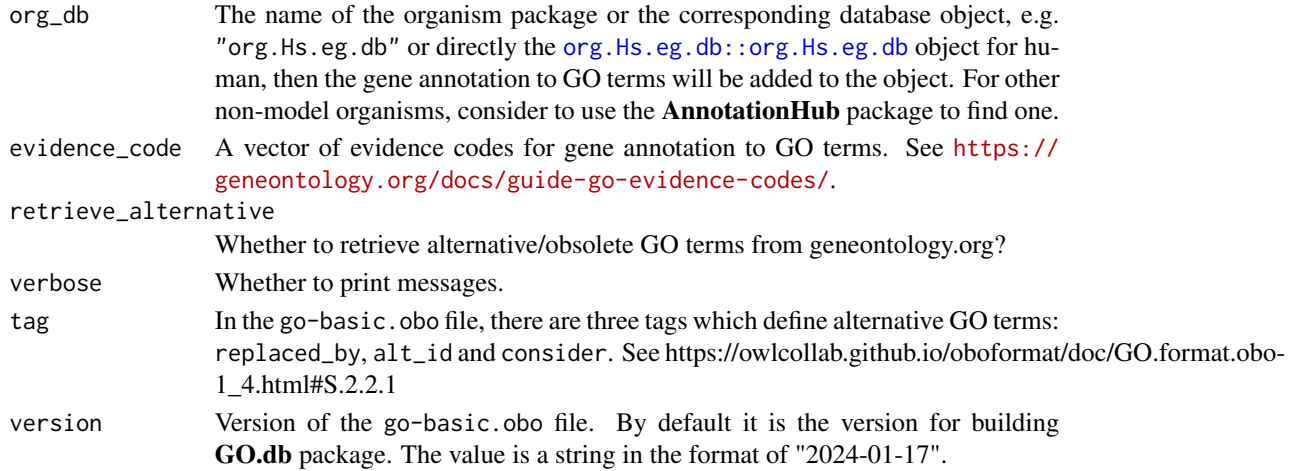

### Value

An ontology\_DAG object.

A list of named vectors where names are alternative GO IDs and value vectors are current GO IDs in use.

### Examples

dag = create\_ontology\_DAG\_from\_GO\_db() dag

create\_ontology\_DAG\_from\_igraph

*Create the ontology\_DAG object from the igraph object*

### Description

Create the ontology\_DAG object from the igraph object

### Usage

```
create_ontology_DAG_from_igraph(
 g,
 relations = NULL,
  verbose = simona_opt$verbose
)
```
### Arguments

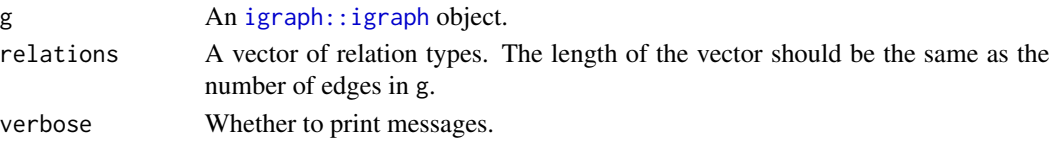

### <span id="page-7-0"></span>Value

An ontology\_DAG object.

<span id="page-7-1"></span>dag\_all\_terms *Names of all terms*

### Description

Names of all terms

### Usage

dag\_all\_terms(dag)

dag\_n\_terms(dag)

dag\_n\_relations(dag)

dag\_n\_leaves(dag)

### Arguments

dag An ontology\_DAG object.

### Value

dag\_all\_terms() returns a vector of term names. dag\_n\_terms() returns a single iteger.

### Examples

```
parents = c("a", "a", "b", "b", "c", "d")
children = c("b", "c", "c", "d", "e", "f")
dag = create_ontology_DAG(parents, children)
dag_all_terms(dag)
dag_n_terms(dag)
```
<span id="page-8-0"></span>dag\_as\_igraph *Convert to an igraph object*

#### Description

Convert to an igraph object

### Usage

dag\_as\_igraph(dag)

### Arguments

dag An ontology\_DAG object.

### Details

If relations is already set in [create\\_ontology\\_DAG\(\)](#page-3-1), relations are also set as an edge attribute in the [igraph::igraph](#page-0-0) object.

### Value

An [igraph::igraph](#page-0-0) object.

### Examples

```
parents = c("a", "a", "b", "b", "c", "d")
children = c("b", "c", "c", "d", "e", "f")
dag = create_ontology_DAG(parents, children)
dag_as_igraph(dag)
```
dag\_circular\_viz *Visualize the DAG*

### Description

Visualize the DAG

### <span id="page-9-0"></span>Usage

```
dag_circular_viz(
  dag,
  highlight = NULL,
  start = 0,
  end = 360,
 partition_by_level = 1,
  partition_by_size = NULL,
  node\_col = NULL,node_transformcy = 0.4,
  node_size = NULL,
  edge_col = NULL,
  edge_transparency = default_edge_transparency(dag),
  legend_labels_from = NULL,
  legend_labels_max_width = 50,
  other_legends = list(),
  use_raster = \text{dag}_n_terms(dag) > 10000,
  newpage = TRUE,verbose = simona_opt$verbose
\mathcal{L}dag_as_DOT(
  dag,
 node_param = default_node_param,
 edge_param = default_edge_param
\mathcal{L}dag_graphviz(
  dag,
  node_param = default_node_param,
  edge_param = default_edge_param,
  ...
\mathcal{L}
```
### Arguments

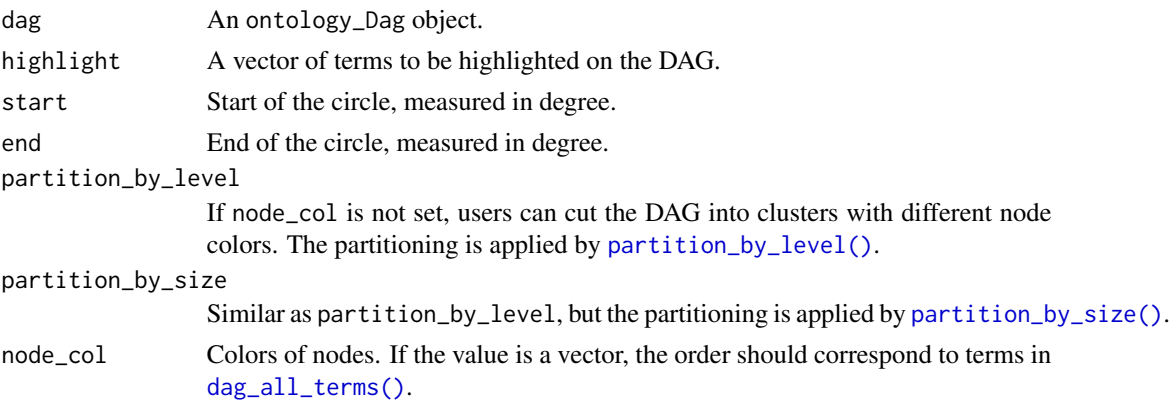

<span id="page-10-0"></span>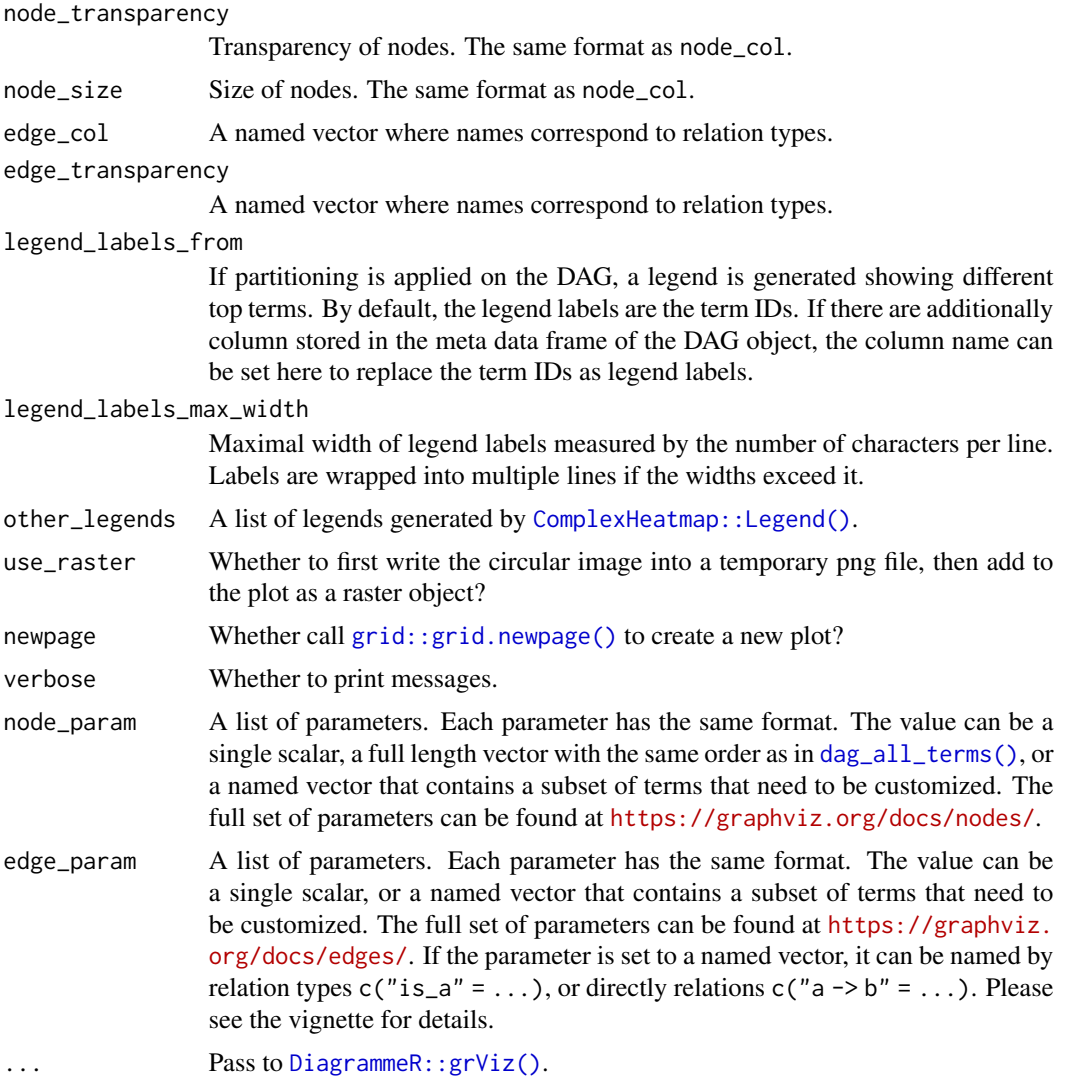

#### Details

dag\_circular\_viz() uses a circular layout for visualizing large DAGs. dag\_graphviz() uses a hierarchical layout for visualizing small DAGs.

dag\_as\_DOT() generates the DOT code of the DAG.

dag\_graphviz() visualizes the DAG with the DiagrammeR package.

### Value

dag\_as\_DOT() returns a vector of DOT code.

### See Also

<http://magjac.com/graphviz-visual-editor/> is nice place to try the DOT code.

### Examples

```
dag = create_ontology_DAG_from_GO_db()
dag_circular_viz(dag)
1
if(interactive()) {
dag = create_ontology_DAG_from_GO_db()
dag_graphviz(dag[, "GO:0010228"])
dag_graphviz(dag[, "GO:0010228"],
    edge_param = list(color = c("is_a" = "purple", "part_of" = "darkgreen"),style = c("is_a" = "solid", "part_of" = "dashed")),
   width = 800, height = 800)# the DOT code for graphviz
dag_as_DOT(dag[, "GO:0010228"])
}
```
dag\_depth *Depth and height in the DAG*

#### **Description**

Depth and height in the DAG

#### Usage

```
dag_depth(dag, terms = NULL, use_cache = TRUE)
dag_height(dag, terms = NULL, use_cache = TRUE)
dag_shortest_dist_from_root(dag, terms = NULL, use_cache = TRUE)
dag_shortest_dist_to_leaves(dag, terms = NULL, use_cache = TRUE)
```
### Arguments

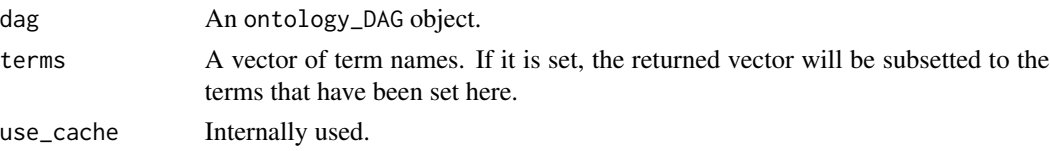

#### Details

The depth of a term in the DAG is defined as the maximal distance from the root. The height of a term in the DAG is the maximal finite distance to all leaf terms.

dag\_shortest\_dist\_from\_root() and dag\_shortest\_dist\_to\_leaves() calculate the minimal distance from the root or to the leaves. The word "from" and "to" emphasize the distancer is directinoal.

<span id="page-11-0"></span>

### <span id="page-12-0"></span>dag\_distinct\_ancestors 13

### Value

An integer vector with length the same as the number of total terms in the DAG.

### Examples

```
parents = c("a", "a", "b", "b", "c", "d")
children = c("b", "c", "c", "d", "e", "f")
dag = create_ontology_DAG(parents, children)
dag_depth(dag)
dag_height(dag)
dag_shortest_dist_from_root(dag)
dag_shortest_dist_to_leaves(dag)
```
dag\_distinct\_ancestors

*Distinct ancestors of a list of terms*

### Description

For a given list of terms, it returns a subset of terms which have no ancestor relations to each other.

### Usage

```
dag_distinct_ancestors(
  dag,
  terms,
  in_labels = TRUE,
  verbose = simona_opt$verbose
)
```
### Arguments

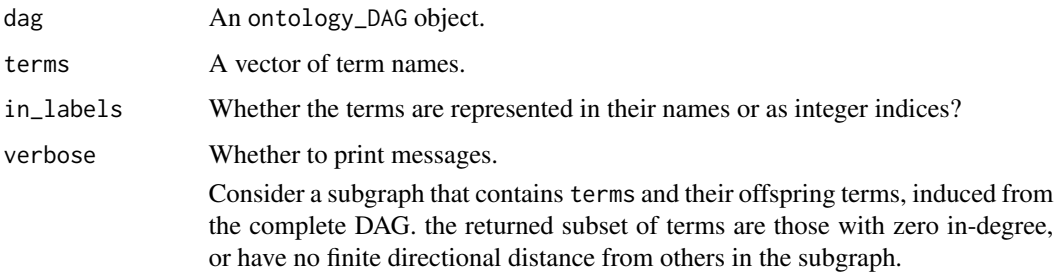

#### Value

An integer vector or a character vector depending on the value of in\_labels.

### Examples

```
parents = c("a", "a", "b", "b", "c", "d")children = c("b", "c", "c", "d", "e", "f")
dag = create_ontology_DAG(parents, children)
dag_distinct_ancestors(dag, c("c", "d", "e", "f"))
```
dag\_enrich\_on\_items *Enrichment analysis on the number of annotated items*

#### Description

The analysis task is to evaluate which terms the given items are enriched to.

#### Usage

```
dag_enrich_on_items(dag, items, min_hits = 5, min_items = 10)
dag_enrich_on_genes(dag, genes, min_hits = 5, min_genes = 10)
```
#### **Arguments**

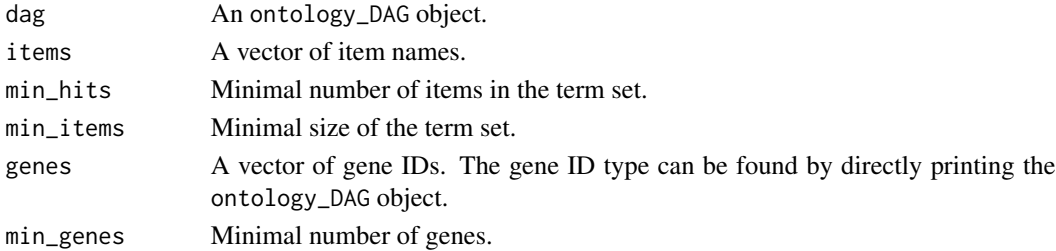

#### Details

The function tests whether the list of items are enriched in terms on the DAG. The test is based on the hypergeometric distribution. In the following  $2x2$  contigency table, S is the set of items, for a term t in the DAG, T is the set of items annotated to t (by automatically merging from its offspring terms), the aim is to test whether S is over-represented in T.

The universal set all correspond to the full set of items annotated to the DAG.

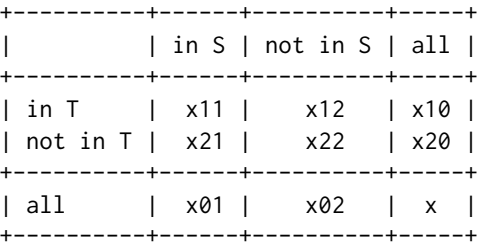

dag\_enrich\_on\_genes() is the same as dag\_enrich\_on\_items() which only changes the argument item to gene.

<span id="page-13-0"></span>

### <span id="page-14-0"></span>Value

A data frame with the following columns:

- term: Term names.
- n\_hits: Number of items in items intersecting to t's annotated items.
- n\_anno: Number of annotated items of t. Specifically for dag\_enrich\_on\_genes(), this column is renamed to n\_gs.
- n\_items: Number of items in items intersecting to all annotated items in the DAG. Specifically for dag\_enrich\_on\_genes(), this column is renamed to n\_genes.
- n\_all: Number of all annotated items in the DAG.
- log2\_fold\_enrichment: Defined as log2(observation/expected).
- z\_score: Defined as (observed-expected)/sd.
- p\_value: P-values from hypergeometric test.
- p\_adjust: Adjusted p-values from the BH method.

The number of rows in the data frame is the same as the number of terms in the DAG.

#### Examples

```
## Not run:
dag = create_ontology_DAG_from_GO_db(org_db = "org.Hs.eg.db")
items = random_items(dag, 1000)
df = dag_enrich_on_items(dag, items)
## End(Not run)
1
```
<span id="page-14-1"></span>dag\_enrich\_on\_offsprings

*Enrichment analysis on offspring terms*

#### Description

The analysis task is to evaluate how significant a term includes terms.

#### Usage

```
dag_enrich_on_offsprings(dag, terms, min_hits = 3, min_offspring = 10)
```
#### Arguments

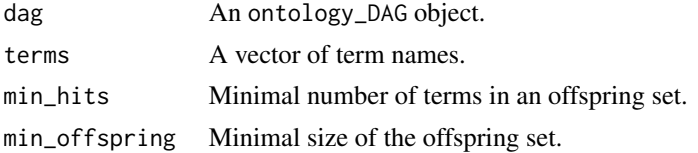

### Details

Given a list of terms in terms, the function tests whether they are enriched in a term's offspring terms. The test is based on the hypergeometric distribution. In the following 2x2 contigency table, S is the set of terms, for a term t in the DAG, T is the set of its offspring plus the t itself, the aim is to test whether S is over-represented in T.

If there is a significant p-value, we can say the term t preferably includes terms in term.

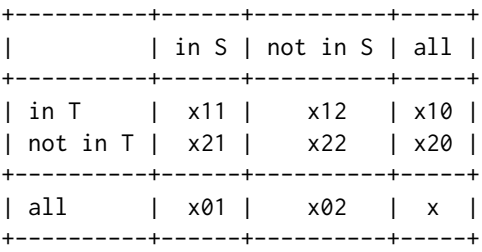

### Value

A data frame with the following columns:

- term: Term names.
- n\_hits: Number of terms in terms intersecting to t's offspring terms.
- n\_offspring: Number of offspring terms of t (including t itself).
- n\_terms: Number of terms in term intersecting to all terms in the DAG.
- n\_all: Number of all terms in the DAG.
- log2\_fold\_enrichment: Defined as log2(observation/expected).
- z\_score: Defined as (observed-expected)/sd.
- p\_value: P-values from hypergeometric test.
- p\_adjust: Adjusted p-values from the BH method.

The number of rows in the data frame is the same as the number of terms in the DAG.

### Examples

```
## Not run:
dag = create_ontology_DAG_from_GO_db()
terms = random_terms(dag, 100)
df = dag_enrich_on_offsprings(dag, terms)
## End(Not run)
1
```
<span id="page-16-0"></span>dag\_enrich\_on\_offsprings\_by\_permutation *Enrichment analysis on offspring terms by permutation test*

### Description

Enrichment analysis on offspring terms by permutation test

#### Usage

```
dag_enrich_on_offsprings_by_permutation(
  dag,
 value,
 perm = 1000,
 min_offspring = 10,
  verbose = simona_opt$verbose
)
```
#### Arguments

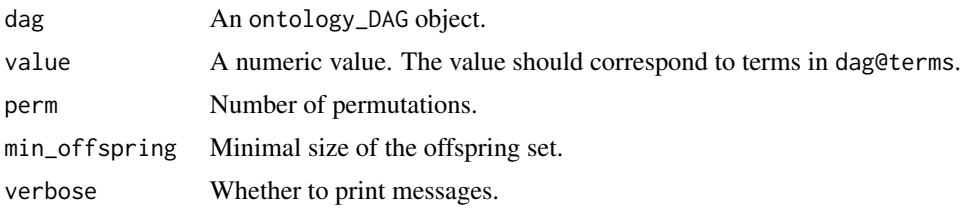

### Details

In the function [dag\\_enrich\\_on\\_offsprings\(\)](#page-14-1), the statistic for testing is the number of terms in each category. Here this funtion makes the testing procedure more general

The function tests whether a term t's offspring terms have an over-represented pattern on values in value. Denote T as the set of t's offspring terms plus t itself, and v as the numeric vector of value, we first calculate a score s based on values in T:

```
s = mean_{\text{terms in } T}(v)
```
To construct a random version of s, we randomly sample n\_T terms from the DAG where n\_T is the size of set T:

 $sr_i = mean_{n_T}$  randomly sampled terms}(v)

where index i represents the i^th sampling. If we sample k times, the p-value is calculated as:

 $p = sum_{i in 1..k} (I(sr_i > s))/k$ 

<span id="page-17-0"></span>A data frame with the following columns:

- term: Term names.
- stats: The statistics of terms.
- n\_offspring: Number of offspring terms of t (including t itself).
- log2\_fold\_enrichment: defined as log2(s/mean) where mean is calculated from random permutation.
- z\_score: Defined as  $(s \text{mean})/sd$  where mean and sd are calculated from random permutation.
- p\_value: P-values from permutation test.
- p\_adjust: Adjusted p-values from the BH method.

The number of rows in the data frame is the same as the number of terms in the DAG.

### Examples

```
## Not run:
dag = create_ontology_DAG_from_GO_db()
value = runif(dag_n_terms(dag)) # a set of random values
df = dag_enrich_on_offsprings_by_permutation(dag, value)
## End(Not run)
1
```
dag\_filter *Filter the DAG*

### Description

Filter the DAG

### Usage

```
dag_filter(
  dag,
  terms = NULL,
  relations = NULL,
  root = NULL,
  leaves = NULL,
 mcols_filter = NULL,
  namespace = NULL
)
```
### <span id="page-18-0"></span>dag\_has\_terms 19

#### Arguments

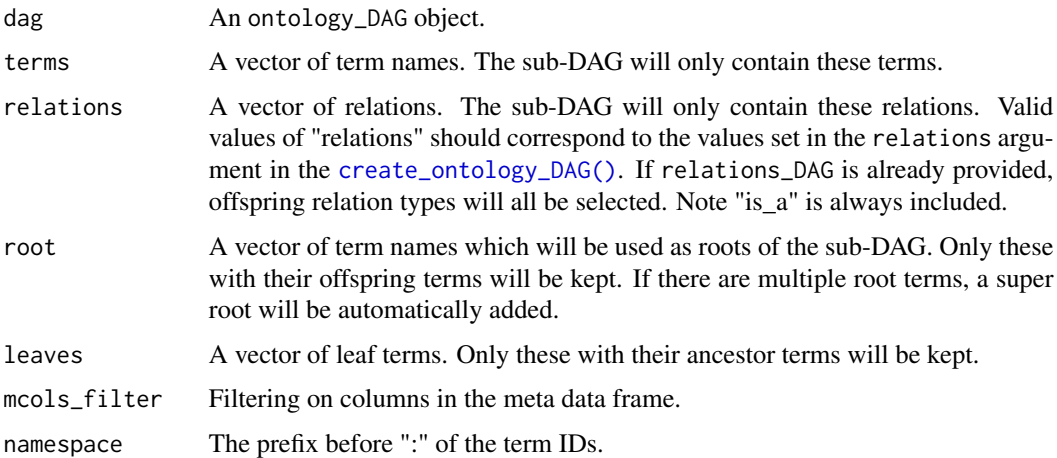

### Details

If the DAG is reduced into several disconnected parts after the filtering, a super root is automatically added.

#### Value

An ontology\_DAG object.

### Examples

```
parents = c("a", "a", "b", "b", "c", "d")
children = c("b", "c", "c", "d", "e", "f")
dag = create_ontology_DAG(parents, children)
dag_filter(dag, terms = c("b", "d", "f"))
dag_filter(dag, root = "b")
dag_filter(dag, leaves = c("c", "b"))
dag_filter(dag, root = "b", leaves = "e")
```

```
dag = create_ontology_DAG_from_GO_db()
dag_filter(dag, relations = "is_a")
```
dag\_has\_terms *Whether the terms exist in the DAG*

### Description

Whether the terms exist in the DAG

#### Usage

dag\_has\_terms(dag, terms)

### **Arguments**

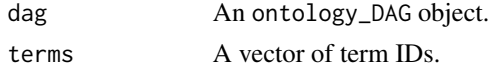

#### Value

A logical vector.

```
dag_longest_dist_to_offspring
```
*Distance from all ancestors/to all offspring in the DAG*

### Description

Distance from all ancestors/to all offspring in the DAG

#### Usage

```
dag_longest_dist_to_offspring(dag, from, terms = NULL, background = NULL)
dag_shortest_dist_to_offspring(dag, from, terms = NULL, background = NULL)
dag_longest_dist_from_ancestors(dag, to, terms = NULL, background = NULL)
dag_shortest_dist_from_ancestors(dag, to, terms = NULL, background = NULL)
```
#### Arguments

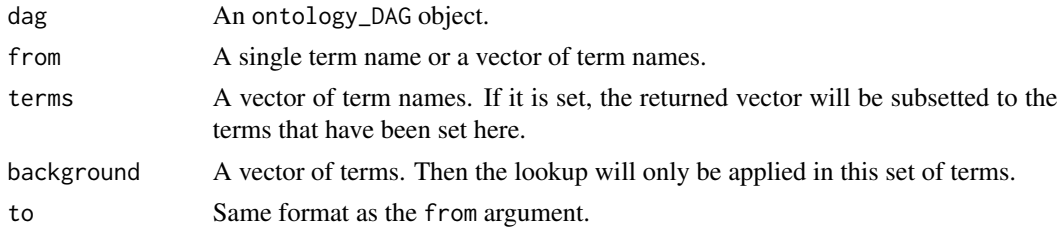

### Details

If from or to is a vector, for a specific, the longest/shortest distance among all from/to terms is taken.

As a special case, when from is the root term, dag\_longest\_dist\_to\_offspring() is the same as dag\_depth(), and when to are all leaf terms, dag\_longest\_dist\_to\_offspring() is the same as dag\_height().

<span id="page-19-0"></span>

### <span id="page-20-0"></span>dag\_parents 21

#### Value

An integer vector having length the same as the number of terms in the DAG. If terms are not reachable to the from or to terms, the corresponding value is -1.

### Examples

```
parents = c("a", "a", "b", "b", "c", "d")children = c("b", "c", "c", "d", "e", "f")dag = create_ontology_DAG(parents, children)
dag_longest_dist_from_ancestors(dag, "e")
dag_shortest_dist_from_ancestors(dag, "e")
dag_longest_dist_to_offspring(dag, "b")
```
#### dag\_parents *Parent/child/ancestor/offspring terms*

#### Description

Parent/child/ancestor/offspring terms

#### Usage

```
dag_parents(dag, term, in_labels = TRUE)
dag_children(dag, term, in_labels = TRUE)
dag_siblings(dag, term, in_labels = TRUE)
dag_ancestors(dag, term, in_labels = TRUE, include_self = FALSE)
dag_offspring(dag, term, in_labels = TRUE, include_self = FALSE)
```
#### Arguments

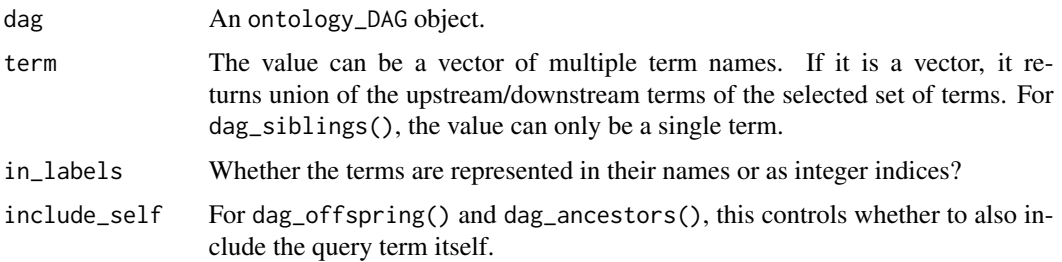

#### Value

An integer vector or a character vector depending on the value of in\_labels.

### Examples

```
parents = c("a", "a", "b", "b", "c", "d")children = c("b", "c", "c", "d", "e", "f")dag = create_ontology_DAG(parents, children)
dag_parents(dag, "b")
dag_parents(dag, "c", in_labels = FALSE)
dag_children(dag, "b")
dag_siblings(dag, "c")
dag_ancestors(dag, "e")
dag_ancestors(dag, "b")
```
dag\_random\_tree *Generate a random DAG*

### Description

Generate a random DAG

#### Usage

```
dag_random_tree(
 n_children = 2,
 p\_stop = 0,max = 2^10 - 1,
  verbose = simona_opt$verbose
)
dag_add_random_children(
  dag,
 p\_add = 0.1,
 new\_children = c(1, 4),
  add_random_children_fun = NULL,
  verbose = simona_opt$verbose
)
dag_random(
 n_children = 2,
 p\_stop = 0,max = 2^10 - 1,
 p_{ad} = 0.1,
 new\_children = c(1, 4),
 verbose = simona_opt$verbose
\lambda
```
### Arguments

n\_children Number of children of a term. The value can also be a vector of length two representing the range of the number of child terms.

<span id="page-21-0"></span>

### <span id="page-22-0"></span>dag\_reorder 23

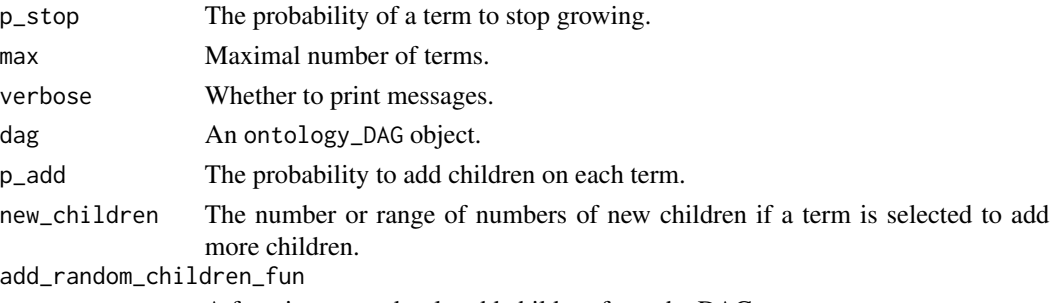

A function to randomly add children from the DAG.

### Details

dag\_random\_tree() generates a random DAG tree from the root term. In a certain step of the growing, let's denote the set of all leaf terms as L, then in the next round of growing,  $floor(lengt)(L)*p_stop)$ leaf terms stop growing, and for the remaining leaf terms that continue to grow, each term will add child terms with number in uniformly sampled within [ n\_children[1], n\_children[2] ]. The growing stops when the total number of terms in the DAG exceeds max.

dag\_add\_random\_children() adds more links in a DAG. Each term is associated with a probability p\_add to add new links where the term, if it is selected, is as a parent term, linking to other terms in the DAG. The number of new child terms is controlled by new\_children which can be a single number of a range. By default, new child terms of a term t are randomly selected from other terms that are lower than the term t (check the function simona:::add\_random\_children). The way how to randomly select new child terms for t can be controlled by a self-defined function for the add\_random\_children\_fun argument.

dag\_random(): it simply wraps dag\_random\_tree() and dag\_add\_random\_children().

#### Value

An ontology\_DAG object.

#### Examples

```
tree = dag_random_tree()
dag = dag_random()
```
dag\_reorder *Reorder the DAG*

#### Description

Reorder the DAG

#### Usage

dag\_reorder(dag, value, verbose = simona\_opt\$verbose)

dag\_permutate\_children(dag, verbose = simona\_opt\$verbose)

<span id="page-23-0"></span>24 dag\_root

#### **Arguments**

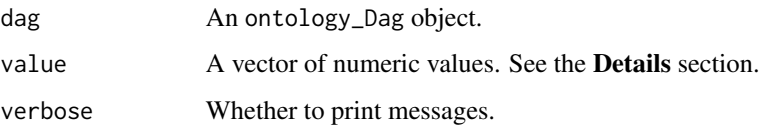

### Details

In dag\_reorder(), there are two ways to set the value argument. It can be a vector corresponding to all terms (in the same order as in  $\text{dag\_all\_terms}()$ ) or a vector corresponding to all leaf terms (in the same order as in [dag\\_leaves\(\)](#page-23-1)). If value corresponds to all terms, the score associates to each term is the average value of all its offspring terms. And if value corresponds to all leaf terms, the score for each term is the average of all its connectable leaves.

The reordering is simply applied on each term to reorder its child terms.

dag\_permutate\_children() randomly permute child terms under a term.

### Value

An ontology\_DAG object.

#### Examples

```
parents = c("a", "a", "b", "b", "c", "d")
children = c("b", "c", "c", "d", "e", "f")
# by default, c and e locate on the left side, d and f locate on the right side
dag = create_ontology_DAG(parents, children)
dag_children(dag, "b")
# move c and e to the right side of the diagram
dag2 = dag_reorder(dag, value = c(1, 1, 10, 1, 10, 1))
dag_children(dag2, "b")
# we can also only set values for leaf terms
# there are two leaf terms c and e
# we let v(c) > v(e) to move c to the right side of the diagram
dag3 = dag_reorder(dag, value = c(10, 1))
dag_children(dag3, "b")
```
dag\_root *Root or leaves of the DAG*

#### <span id="page-23-1"></span>**Description**

Root or leaves of the DAG

### <span id="page-24-0"></span>dag\_shiny 25

### Usage

```
dag_root(dag, in_labels = TRUE)
dag_leaves(dag, in_labels = TRUE)
dag_is_leaf(dag, terms)
```
### Arguments

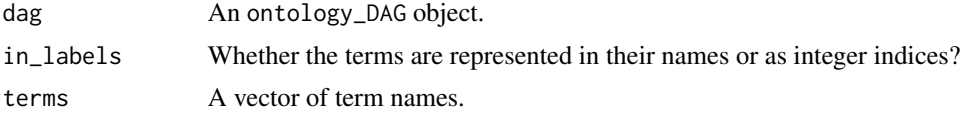

### Value

A character or an integer vector.

### Examples

```
parents = c("a", "a", "b", "b", "c", "d")
children = c("b", "c", "c", "d", "e", "f")
dag = create_ontology_DAG(parents, children)
dag_root(dag)
dag_leaves(dag)
```
dag\_shiny *A shiny app for the DAG*

### Description

A shiny app for the DAG

### Usage

dag\_shiny(dag)

#### Arguments

dag An ontology\_DAG object.

### Examples

```
if(FALSE) {
   dag = create_ontology_DAG_from_GO_db()
   dag_shiny(dag)
}
```
<span id="page-25-0"></span>

#### Description

Reduce the DAG to a tree

#### Usage

dag\_treelize(dag, verbose = simona\_opt\$verbose)

dag\_as\_dendrogram(dag)

## S3 method for class 'ontology\_tree'  $print(x, \ldots)$ 

### Arguments

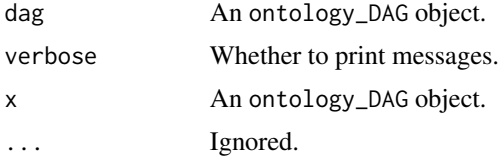

### Details

A tree is a reduced DAG where a child only has one parent. The reducing is applied by a breadthfirst searching

Starting from the root and on a certain depth (the depth is the maximal distance to root), for every term t on this depth, its child term c and parent-child relation are kept only when depth(c) ==  $depth(t) + 1$ . If c is selected, it is marked as visited and will not be checked again.

In this way, depths of all terms in the orignal DAG are still identical to the depths in the tree (see the Examples section).

dag\_as\_dendrogram() coverts the tree to a dendrogram object.

### Value

A tree is also an ontology\_DAG object.

#### Examples

```
parents = c("a", "a", "b", "b", "c", "d")
children = c("b", "c", "c", "d", "e", "f")
dag = create_ontology_DAG(parents, children)
tree = dag_treelize(dag)
d1 = dag\_depth(dag)d2 = dag_depth(tree)
```
### <span id="page-26-0"></span>group\_sim 27

```
identical(d1, d2)
dend = dag_as_dendrogram(tree)
dend
```
### group\_sim *Semantic similarity between two groups of terms*

### Description

Semantic similarity between two groups of terms

### Usage

```
group_sim(
  dag,
  group1,
  group2,
  method,
  control = list(),verbose = simona_opt$verbose
)
```
### Arguments

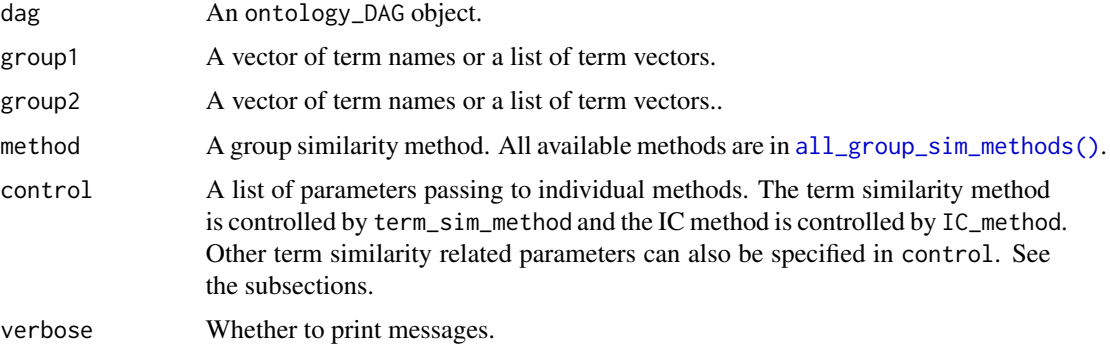

### Details

If annotation is set in create\_ontology\_DAG() and you want to directly calculate semantic similarity between two annotated items, you can first get the associated terms of the two items by [annotated\\_terms\(\)](#page-49-1):

```
group1 = annotated_terms(dag, item1)[[1]]
group2 = annotated_terms(dag, item2)[[1]]
group_sim(dag, group1, group2, ...)
```
#### Value

A numeric scalar, a numeric vector or a matrix depending on the dat type of group1 and group2.

#### Methods

### GroupSim\_pairwise\_avg:

Denote S(a, b) as the semantic similarity between terms a and b where a is from group1 and b is from group2, The similarity between group1 and group2 is the average similarity of every pair of individual terms in the two groups:

```
group_sim = mean_{a in group1, b in group2}(S(a, b))
```
The term semantic similarity method and the IC method can be set via control argument:

```
group_sim(dag, group1, group2, method = "GroupSim_pairwise_avg"
  control = list(term_sim_method = "Sim_Lin_1998", IC_method = "IC_annotation")`.
```
Other parameters for the term\_sim\_method can also be set in the control list. Pape link: [doi:10.1093/bioinformatics/btg153.](https://doi.org/10.1093/bioinformatics/btg153)

### GroupSim\_pairwise\_max:

This is the maximal  $S(a, b)$  among all pairs of terms in group1 and group2:

group\_sim = max\_{a in group1, b in group2}( $S(a, b)$ )

The term semantic similarity method and the IC method can be set via control argument:

```
group_sim(dag, group1, group2, method = "GroupSim_pairwise_max"
  control = list(term_sim_method = "Sim_Lin_1998", IC_method = "IC_annotation")`.
```
Other parameters for the term\_sim\_method can also be set in the control list. Paper link: [doi:10.1109/TCBB.2005.50.](https://doi.org/10.1109/TCBB.2005.50)

#### GroupSim\_pairwise\_BMA:

BMA stands for "best-match average". First define similarity of a term to a group of terms as

 $S(x, group) = max_{y in group}(x, y)$ 

which is the most similar terms in group to x. Then the BMA similarity is calculated as:

 $group\_sim = 0.5*(mean_{a} in group1)(S(a, group2)) + mean_{b} in group2(S(b, group1)))$ 

So it is the average of the similarity of every term in group1 to the whole group2 and every term in group2 to the whole group1.

The term semantic similarity method and the IC method can be set via control argument:

```
group_sim(dag, group1, group2, method = "GroupSim_pairwise_BMA"
  control = list(term_sim_method = "Sim_Lin_1998", IC_method = "IC_annotation")`.
```
Other parameters for the term\_sim\_method can also be set in the control list. Paper link: [doi:10.1155/2012/975783.](https://doi.org/10.1155/2012/975783)

group\_sim 29

#### GroupSim\_pairwise\_BMM:

BMM stands for "best-match max". It is defined as:

 $group\_sim = max(mean_{a} = n)$   $(s(a, group2))$ , mean $_{b} = (b in group2)(s(b, group1)))$ 

The term semantic similarity method and the IC method can be set via control argument:

```
group_sim(dag, group1, group2, method = "GroupSim_pairwise_BMM"
  control = list(term_sim_method = "Sim_Lin_1998", IC_method = "IC_annotation")`.
```
Other parameters for the term\_sim\_method can also be set in the control list. Paper link: [doi:10.1186/147121057302.](https://doi.org/10.1186/1471-2105-7-302)

#### GroupSim\_pairwise\_ABM:

ABM stands for "average best-match". It is defined as:

 $group\_sim = (sum_{a in group1}(S(a, group2)) + sum_{b in group2}(S(b, group1)))/(n1 + n2)$ 

where n1 and n2 are the number of terms in group1 and group2.

The term semantic similarity method and the IC method can be set via control argument:

```
group_sim(dag, group1, group2, method = "GroupSim_pairwise_ABM"
  control = list(term\_sim\_method = "Sim\_Lin\_1998", IC\_method = "IC\_annotation")'.
```
Other parameters for the term\_sim\_method can also be set in the control list. Paper link: [doi:10.1186/1471210514284.](https://doi.org/10.1186/1471-2105-14-284)

#### GroupSim\_pairwise\_HDF:

First define the distance of a term to a group of terms:

 $D(x, group) = 1 - S(x, group)$ 

Then the Hausdorff distance between two groups are:

```
HDF = max(max_{a in group1}(D(a, group2)), max_{b in group2}(D(b, group1))))
```
This final similarity is:

group\_sim =  $1 - HDF$ 

The term semantic similarity method and the IC method can be set via control argument:

```
group_sim(dag, group1, group2, method = "GroupSim_pairwise_HDF"
   control = list(term\_sim\_method = "Sim\_Lin\_1998", IC\_method = "IC\_annotation")'.
```
Other parameters for the term\_sim\_method can also be set in the control list.

#### GroupSim\_pairwise\_MHDF:

Instead of using the maximal distance from a group to the other group, MHDF uses mean distance:

MHDF = max(mean\_{a in group1}(D(a, group2)), mean\_{b in group2}(D(b, group1)))

This final similarity is:

 $group\_sim = 1 - MHDF$ 

The term semantic similarity method and the IC method can be set via control argument:

```
group_sim(dag, group1, group2, method = "GroupSim_pairwise_MHDF"
  control = list(term_sim_method = "Sim_Lin_1998", IC_method = "IC_annotation")`.
```
Other parameters for the term\_sim\_method can also be set in the control list. Paper link: [doi:10.1109/ICPR.1994.576361.](https://doi.org/10.1109/ICPR.1994.576361)

#### GroupSim\_pairwise\_VHDF:

It is defined as:

VHDF =  $0.5*(sqrt(\text{mean}_{a} i n \text{ group1})(D(a, group2)^2)) + sqrt(\text{mean}_{b} i n \text{ group2})(D(b, group1)^2)))$  $group\_sim = 1 - VHDF$ 

The term semantic similarity method and the IC method can be set via control argument:

```
group_sim(dag, group1, group2, method = "GroupSim_pairwise_VHDF"
  control = list(term_sim_method = "Sim_Lin_1998", IC_method = "IC_annotation")`.
```
Other parameters for the term\_sim\_method can also be set in the control list. Paper link: [doi:10.1073/pnas.0702965104.](https://doi.org/10.1073/pnas.0702965104)

#### GroupSim\_pairwise\_Froehlich\_2007:

The similarity is:

group\_sim = exp(-HDF(group1, group2))

The term semantic similarity method and the IC method can be set via control argument:

```
group_sim(dag, group1, group2, method = "GroupSim_pairwise_Froehlich_2007"
     eterm semantic similarity method and the IC method can be set via control argument:<br>http://wp_sim(dag, group1, group2, method = "GroupSim_pairwise_Froehlich_2007"<br>control = list(term_sim_method = "Sim_Lin_1998", IC_method
```
Other parameters for the term\_sim\_method can also be set in the control list. Paper link: [doi:10.1186/147121058166.](https://doi.org/10.1186/1471-2105-8-166)

#### GroupSim\_pairwise\_Joeng\_2014:

Similar to *VHDF*, but it directly uses the similarity:

```
group\_sim = 0.5*(sqrt(mean_{a} in group1)(S(a, group2)^2)) + sqrt(mean_{b} in group2)(S(b, group1)^2))
```
The term semantic similarity method and the IC method can be set via control argument:

```
group_sim(dag, group1, group2, method = "GroupSim_pairwise_Joeng_2014"
  control = list(term_sim_method = "Sim_Lin_1998", IC_method = "IC_annotation")`.
```
Other parameters for the term\_sim\_method can also be set in the control list. Paper link: [doi:10.1109/TCBB.2014.2343963.](https://doi.org/10.1109/TCBB.2014.2343963)

### GroupSim\_SimALN:

It is based on the average distances between every pair of terms in the two groups:

exp(-mean\_{a in group1, b in group2}(d(a, b)))

 $d(a, b)$  is the distance between a and b, which can be the shortest distance between the two terms or the longest distnace via LCA.

There is a parameter distance which takes value of "longest\_distances\_via\_LCA" (the default) or "shortest\_distances\_via\_NCA":

```
group_sim(dag, group1, group2, method = "GroupSim_SimALN",
    control = list(distance = "shortest_distances_via_NCA"))
```
Paper link: [doi:10.1109/ISCC.2008.4625763.](https://doi.org/10.1109/ISCC.2008.4625763)

#### GroupSim\_SimGIC:

Denote A and B as the two sets of ancestors terms of terms in group1 and group2 respectively, the SimGIC is:

group\_sim = sum\_{x in intersect(A, B)}(IC(x))/sum\_{x in union(A, B)}(IC(x))

IC method can be set via control =  $list(IC_method = ...).$ 

#### GroupSim\_SimDIC:

Similar as *GroupSim\_SimGIC*, it calculates the Dice coeffcient:

 $group\_sim = 2*sum_{x} x in interest(A, B) (IC(x))/(sum_{x} in A) (IC(x)) + sum_{x} in B) (IC(x)))$ 

IC method can be set via control =  $list(IC_method = ...).$ 

#### GroupSim\_SimUIC:

Similar as *GroupSim\_SimGIC*, it is calculated as:

group\_sim = sum\_{x in intersect(A, B)}(IC(x))/max(sum\_{x in A}(IC(x)), sum\_{x in B}(IC(x)))

IC method can be set via control =  $list(IC_method = ...).$ 

#### GroupSim\_SimUI:

It is only based on the number of terms. A is the set of all ancestors of group1 terms and B is the set of all ancestors of group2 terms.

group\_sim = length(intersect(A, B))/length(union(A, B))

#### GroupSim\_SimDB:

It is:

group\_sim = 2\*length(intersect(A, B))/(length(A) + length(B))

#### GroupSim\_SimUB:

It is:

group\_sim = length(intersect(A, B))/max(length(A), length(B))

### GroupSim\_SimNTO:

It is:

```
group_sim = length(intersect(A, B))/min(length(A), length(B))
```
#### GroupSim\_SimCOU:

It is based on the dot product of two vectors p and q which correspond to terms in group1 and group2. p and q have the same length as the total number of terms. Value of position i in p or q corresponds to term t. The value takes  $IC(t)$  if t is an ancestor of any term in p or q, and the value takes zero if t is not. The similarity betweem group1 terms and group2 terms is calculated as:

 $\langle p, q \rangle / ||p|| / ||q||$ 

where  $\langle p, q \rangle$  is the dot product between the two, and  $||p||$  or  $||q||$  is the norm of the vector. The equation can be written as:

```
group_sim = sum_{x in intersect(A, B)}(IC(x)^2) /
              sqrt(sum_{x in A}(IC(x)^2)) /
              sqrt(sum_{x} in B)(IC(x)^{2})
```
IC method can be set via control =  $list(IC_method = ...).$ 

#### GroupSim\_SimCOT:

Similar as *GroupSim\_SimCOU*, the similarity is:

 $\langle p,q\rangle / (||p||^2 + ||q||^2 - \langle p,q\rangle)$ 

And it can be rewritten as:

```
group_sim = sum_{x in intersect(A, B)}(IC(x)^2) /
    (\text{sum}_{x \in \{x\}} \text{in A}) (IC(x)^2) + \text{sum}_{x \in \{x\}} \text{in B}) (IC(x)^2) - \text{sum}_{x \in \{x\}} \text{in intersect}(A, B)) (IC(x)^2))
```
IC method can be set via control =  $list(IC_method = ...).$ 

#### GroupSim\_SimLP:

It is the longest depth for the terms in intersect(A, B).

```
group_sim = max(depth(intersect(A, B)))
```
#### GroupSim\_Ye\_2005:

It is a normalized version of *GroupSim\_SimLP*:

group\_sim = max(depth(intersect(A, B)))/max\_depth

Since the minimal depth is zero for root.

#### GroupSim\_SimCHO:

It is based on the annotated items. Denote sigma(t) as the total annotated items of t. The similarity is calculated as

group\_sim = log(C/sigma\_max)/log(sigma\_min/sigma\_max)

where C is min(sigma\_{x in intersect(A, B)}(x)), i.e., the minimal sigma in the intersection of group1 and group2. Note Now A and B are just two sets of terms in group1 and group2. sigma\_max is the total number of items annotated to the DAG, sig\_min is the minimal number of items annotated to a term, which is mostly 1.

### <span id="page-32-0"></span>import\_obo 33

#### GroupSim\_SimALD:

A and B are just two sets of terms in group1 and group2. The similarity is calculated as:

group\_sim = max\_{t in intersect(A, B)}(1 - sigma(t)/N)

#### GroupSim\_Jaccard:

Say A is the set of items annotated to terms in group1 and B is the set of items annotated to group2. This is the Jaccard coeffcient between two sets.

The universe/background can be set via control =  $list$ (universe = ...).

#### GroupSim\_Dice:

It is the Dice coeffcient between A and B. The universe/background can be set via control =  $list$ (universe = ...).

### GroupSim\_Overlap:

It is the Overlap coeffcient between A and B. The universe/background can be set via control = list(universe = ...).

#### GroupSim\_Kappa:

The universe/background can be set via control = list(universe = ...).

### Examples

```
parents = c("a", "a", "b", "b", "c", "d")
children = c("b", "c", "c", "d", "e", "f")
annotation = list(
    "a" = c("t1", "t2", "t3"),
    "b" = c("t3", "t4"),
    "c" = "t5","d" = "t7"."e" = c("t4", "t5", "t6", "t7"),"f" = "t8"\mathcal{L}dag = create_ontology_DAG(parents, children, annotation = annotation)
group_sim(dag, c("c", "e"), c("d", "f"),
    method = "GroupSim_pairwise_avg",
    control = list(term_sim_method = "Sim_Lin_1998")
)
```
import\_obo *Import ontology file to an ontology\_DAG object*

#### **Description**

Import ontology file to an ontology\_DAG object

### Usage

```
import_obo(
 file,
 relation_type = character(0),inherit_relations = TRUE,
 verbose = simona_opt$verbose,
  ...
)
import_owl(
  file,
 relation_type = character(0),inherit_relations = TRUE,
 verbose = simona_opt$verbose,
  ...
\mathcal{L}import_ontology(
  file,
 robot_jar = simona_opt$robot_jar,
 JAVA\_ARGS = "",verbose = simona_opt$verbose,
  ...
\mathcal{L}
```

```
import_ttl(file, relation_type = "part_of", verbose = simona_opt$verbose, ...)
```
### Arguments

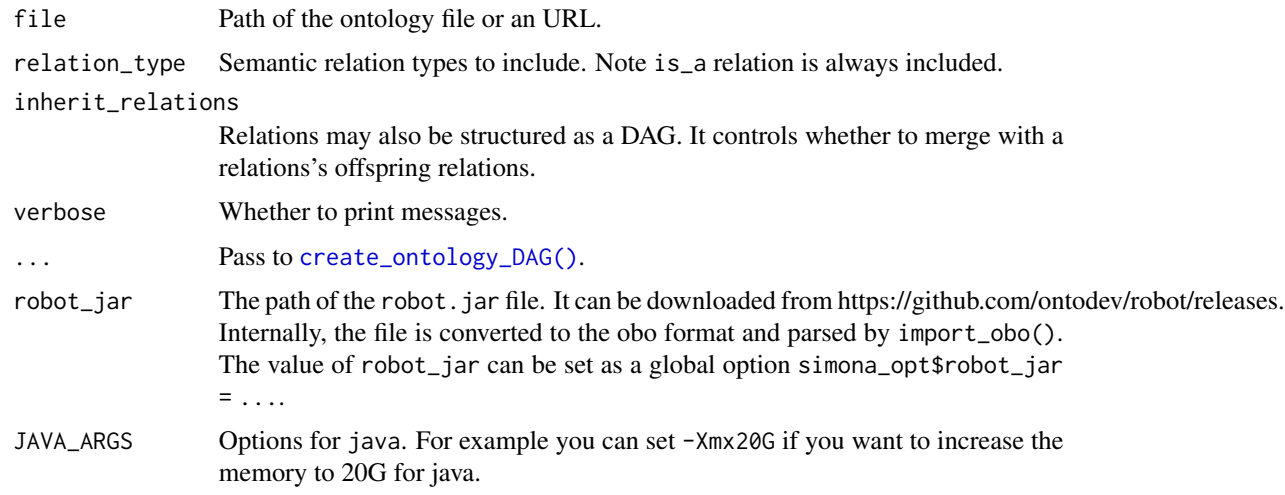

### Details

Public bio-ontologies can be obtained from [Ontology Foundry](http://obofoundry.org/) or [BioPortal.](https://bioportal.bioontology.org/)

<span id="page-33-0"></span>

#### import\_obo 35

The import\_obo() function parses the ontology file in . obo format. To parse other formats, external tool robot. jar is required.

import\_owl() only recognizes <owl:Class> and <owl:ObjectProperty>. If the .owl file does not contain these tags, please use import\_ontology() directly.

robot.jar can automatically recognize the following formats:

- json: OBO Graphs JSON
- obo: OBO Format
- ofn: OWL Functional
- omn: Manchester
- owl: RDF/XML
- owx: OWL/XML
- ttl: Turtle

The description of the ROBOT tool is at <http://robot.obolibrary.org/convert>.

import\_ttl() is a simple parser for the .ttl format files. It only recognizes terms that have the owl:Class object. The "is\_a" relation is recognized by the predicate rdfs:subClassOf or an ontology-specific predicate that contains .\*/isa. Other relation types are defined with the predicate owl:ObjectProperty. The format is parsed by a Perl script system.file("scripts", "parse\_ttl.pl", package = "simona").

#### Value

An ontology\_DAG object.

#### Examples

```
# The plant ontology: http://obofoundry.org/ontology/po.html
import_obo("https://raw.githubusercontent.com/Planteome/plant-ontology/master/po.obo")
```
import\_owl("http://purl.obolibrary.org/obo/po.owl")

```
## Not run:
# The plant ontology: http://obofoundry.org/ontology/po.html
dag = import_ontology("http://purl.obolibrary.org/obo/po.owl", robot_jar = ...)
```

```
## End(Not run)
```

```
# file is from https://bioportal.bioontology.org/ontologies/MSTDE
import_ttl("https://jokergoo.github.io/simona/MSTDE.ttl")
```
<span id="page-35-0"></span>mcols,ontology\_DAG-method

*Get or set meta columns on DAG*

### Description

Get or set meta columns on DAG

### Usage

```
## S4 method for signature 'ontology_DAG'
mcols(x, use.name = TRUE, ...)
```

```
## S4 replacement method for signature 'ontology_DAG'
mcols(x, ...) \leftarrow value
```
#### Arguments

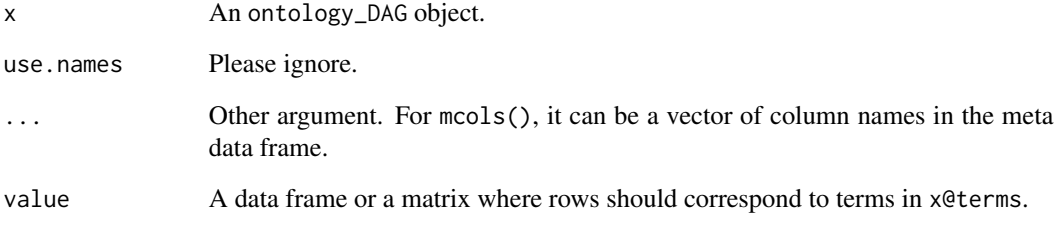

### Value

A data frame.

### Examples

```
parents = c("a", "a", "b", "b", "c", "d")
children = c("b", "c", "c", "d", "e", "f")dag = create_ontology_DAG(parents, children)
mcols(dag) = data frame(id = letters[1:6], v = 1:6)mcols(dag)
mcols(dag, "id")
dag
```
<span id="page-36-0"></span>

### Description

All Papameters of a given method

#### Usage

```
method_param(IC_method = NULL, term_sim_method = NULL, group_sim_method = NULL)
```
### Arguments

IC\_method A single IC method name. term\_sim\_method

A single term similarity method name.

group\_sim\_method

A single group similarity method name.

### Value

A vector of parameter names.

### Examples

```
method_param(IC_method = "IC_annotation")
method_param(term_sim_method = "Sim_Wang_2007")
```
MICA\_term *Various types of common ancestors*

### Description

Various types of common ancestors

#### Usage

```
MICA_term(
  dag,
  terms,
  IC_method,
  in_labels = TRUE,
  distance = "longest",
  verbose = simona_opt$verbose
)
```

```
MICA_IC(dag, terms, IC_method, verbose = simona_opt$verbose)
LCA_term(
  dag,
  terms,
  in_labels = TRUE,
 distance = "longest",
 verbose = simona_opt$verbose
\lambdaLCA_depth(dag, terms, verbose = simona_opt$verbose)
NCA_term(dag, terms, in_labels = TRUE, verbose = simona_opt$verbose)
max_ancestor_v(dag, terms, value, verbose = simona_opt$verbose)
max_ancestor_id(
 dag,
 terms,
 value,
 in_labels = FALSE,
 distance = "longest",
 verbose = simona_opt$verbose
\mathcal{L}max_ancestor_path_sum(
  dag,
  terms,
 value,
 add_v,
 distance = "longest",
  verbose = simona_opt$verbose
\mathcal{L}
```
#### Arguments

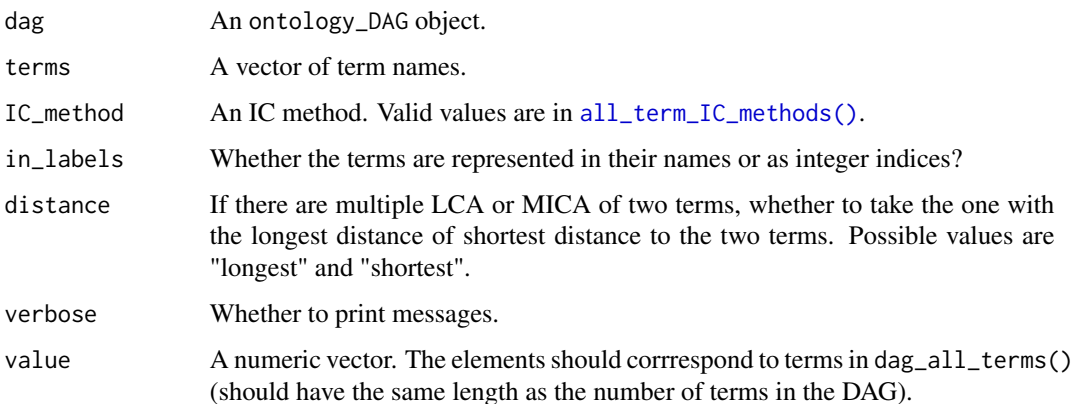

<span id="page-37-0"></span>

### <span id="page-38-0"></span>MICA\_term 39

add\_v Values to be added along the path to the MICA or LCA. The same format as value.

#### Details

There are the following three types of common ancestors:

- MICA (most informative common ancestor): The common ancestor with the highest IC value.
- LCA (lowest common ancestor): The common ancestor with the largest depth (The depth of a term is the maximal distance from the root term). If there are multiple ancestors having the same max depth, the ancestor with the smallest distance to the two terms is used.
- NCA (nearest common ancestor): The common ancestor with the smallest distance to the two terms. If there are multiple ancestors with the same smallest distance, the ancestor with the largest depth is used.

max\_ancestor\_v() and max\_ancestor\_id() are more general functions which return common ancestors with the highest value in value.

Given a path connecting two terms and their MICA/LCA, max\_ancestor\_path\_sum() calculates the sum of terms along the path. The values to be added in specified in add\_v argument.

#### Value

- MICA\_term() returns an integer or a character matrix of the MICA terms depending on the value of in\_labels.
- MICA\_IC() returns a numeric matrix of the IC of the MICA terms.
- LCA\_term() returns an integer or a character matrix of the LCA term depending on the value of in\_labels.
- LCA\_depth() returns an integer matrix of the depth of the LCA terms.
- NCA\_term() returns an integer or a character matrix of the NCA term depending on the value of in\_labels. The shortest distance from NCA terms can be calculated by [shortest\\_distances\\_via\\_NCA\(\)](#page-46-1).
- max\_ancestor\_v() returns a numeric matrix.
- max\_ancestor\_id() returns an integer or a character matrix.

#### Examples

```
parents = c("a", "a", "b", "b", "c", "d")
children = c("b", "c", "c", "d", "e", "f")
dag = create_ontology_DAG(parents, children)
MICA_term(dag, letters[1:6], "IC_universal")
MICA_IC(dag, letters[1:6], "IC_universal")
LCA_term(dag, letters[1:6])
LCA_depth(dag, letters[1:6])
NCA_term(dag, letters[1:6])
```
<span id="page-39-1"></span><span id="page-39-0"></span>

#### Description

Number of annotated items

#### Usage

```
n_annotations(
  dag,
  terms = NULL,
  uniquify = simona_opt$anno_uniquify,
  use_cache = simona_opt$use_cache
\lambda
```
has\_annotation(dag)

### Arguments

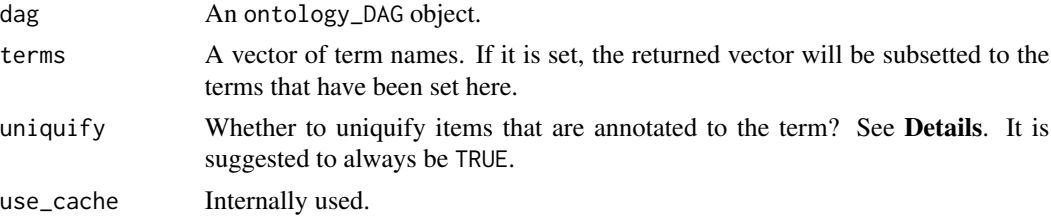

#### Details

Due to the nature of the DAG, a parent term includes all annotated items of its child terms, and an ancestor term includes all annotated items from its offspring recursively. In current tools, there are two different implementations to deal with such recursive merging.

For a term t, denote S<sub>-1</sub>, S<sub>-2</sub>, ... as the sets of annotated items for its child 1, 2, ..., also denote S<sub>-</sub>t as the set of items that are directly annotated to t. The first method takes the union of annotated items on t and all its child terms:

 $n = length(union(S_t, S_1, S_2, ...)$ 

And the second method takes the sum of numbers of items on t and on all its child terms:

 $n = sum(length(s_t) + length(s_1) + length(s_2) + ...)$ 

In  $n$ \_annotations(), when uniquify = TRUE, the first method is used; and when uniquify = FALSE, the second method is used.

For some annotation sources, it is possible that an item is annotated to multiple terms, thus, the second method which simply adds numbers of all its child terms may not be proper because an item

### <span id="page-40-0"></span>n\_offspring 41

may be counted duplicatedly, thus over-estimating n. The two methods are identical only if an item is annotated to a unique term in the DAG.

We suggest to always set uniquify = TRUE (the default), and the scenario of uniquify = FALSE is only for the testing or benchmarking purpose.

#### Value

n\_annotations() returns an integer vector.

has\_annotation() returns a logical scalar.

### Examples

```
parents = c("a", "a", "b", "b", "c", "d")
children = c("b", "c", "c", "d", "e", "f")
annotation = list(
    "a" = c("t1", "t2", "t3"),
    "b" = c("t3", "t4"),
    "c" = "t5","d" = "t7"."e" = c("t4", "t5", "t6", "t7"),"f" = "t8"
\mathcal{L}dag = create_ontology_DAG(parents, children, annotation = annotation)
n_annotations(dag)
```
n\_offspring *Number of parent/child/ancestor/offspring/leaf terms*

### Description

Number of parent/child/ancestor/offspring/leaf terms

#### Usage

```
n_offspring(dag, terms = NULL, use_cache = TRUE, include_self = FALSE)
n_ancestors(dag, terms = NULL, use_cache = TRUE, include_self = FALSE)
n_connected_leaves(dag, terms = NULL, use_cache = TRUE)
n_parents(dag, terms = NULL)
n_children(dag, terms = NULL)
avg_parents(dag)
avg_children(dag)
```
#### <span id="page-41-0"></span>**Arguments**

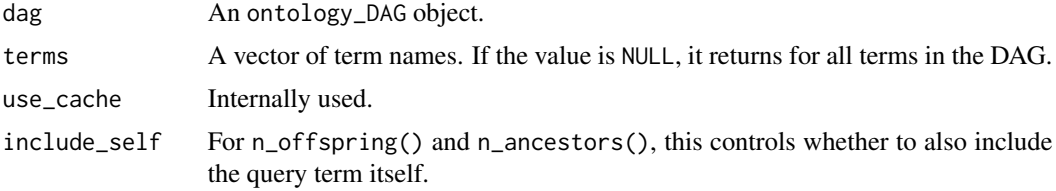

#### Details

For n\_connected\_leaves(), leaf nodes have value of 1.

In avg\_parents(), root term is removed.

In avg\_children(), leaf term is removed.

### Value

An integer vector.

### Examples

```
parents = c("a", "a", "b", "b", "c", "d")
children = c("b", "c", "c", "d", "e", "f")
dag = create_ontology_DAG(parents, children)
n_parents(dag)
n_children(dag)
n_offspring(dag)
n_ancestors(dag)
n_connected_leaves(dag)
```
ontology\_DAG-class *The ontology\_DAG class*

### Description

This class defines the DAG structure of an ontology.

### Value

```
An ontology_DAG object.
```
### Slots

terms A character vector of length n of all term names. Other slots that store term-level information use the integer indices of terms.

n\_terms An integer scalar of the total number of terms in the DAG.

n\_relations An integer scalar of the total number of relations in the DAG.

- <span id="page-42-0"></span>lt\_parents A list of length n. Each element in the list is an integer index vector of the parent terms of the i^th term.
- lt\_children A list of length n. Each element in the list is an integer index vector of the child terms of the i^th term.
- lt\_children\_relations A list of length n. Each element is a vector of the semantic relations between the i^th term and its child terms, e.g. a child "is\_a" parent. The relations are represented as integers. The character name of the relations is in attr(dag@lt\_children\_relations, "levels").
- relations\_DAG A simple ontology\_DAG object but constructed for relation types.
- source The source of the ontology. A character scalar only used as a mark of the returned object.

root An integer scalar of the root term.

- leaves An integer vector of the indicies of leaf terms.
- alternative\_terms A named character vector of mappings between alternative terms to DAG terms.
- tpl\_sorted An integer vector of reordered term indices which has been topologically sorted in the DAG. Terms are sorted first by the depth (maximal distance from root), then the number of child terms, then the number of parent terms, and last the term names.
- tpl\_pos The position of the original term in the topologically sorted path (similar as the rank), e.g. the value of the first element in the vector is the position of term 1 in the topologically sorted path.
- annotation A list of two elements: list and names. The dag@annotation\$list element contains a list of length n and each element is a vector of integer indices of annotated items. The full list of annotated items is in dag@annotation\$names.
- term\_env An environment which contains various term-level statistics. It is mainly for cache purpose.
- aspect\_ratio A numeric vector of length two. The aspect ratio is calculated as w/h. For each term, there is a distance to root, h is the maximal distance of all terms, w is the maximal number of items with the same distance. The two values in the aspect\_ratio slot use maximal distance to root (the height) and the shortest distance to root as the distance measure.
- elementMetadata An additional data frame with the same number of rows as the number of terms in DAG. Order of rows should be the same as order of terms in dag@terms.

#### Examples

1

# This function should not be used directly.

ontology\_kw *Import ontologies already having gene annotations*

### **Description**

Import ontologies already having gene annotations

#### Usage

```
ontology_kw(
 organism = "human",
  gene_annotation = TRUE,
 verbose = simona_opt$verbose,
  ...
\mathcal{L}ontology_chebi(
 organism = c("human", "mouse", "rat", "pig", "dog"),
  gene_annotation = TRUE,
 verbose = simona_opt$verbose,
  ...
\mathcal{L}ontology_hp(
 organism = c("human", "mouse"),
  gene_annotation = TRUE,
 verbose = simona_opt$verbose,
  ...
\mathcal{L}ontology_pw(
 organism = c("human", "mouse", "rat", "pig", "dog", "chimpanzee"),
  gene_annotation = TRUE,
 verbose = simona_opt$verbose,
  ...
\lambdaontology_rdo(
  organism = c("human", "mouse", "rat", "pig", "dog", "chimpanzee"),
  gene_annotation = TRUE,
 verbose = simona_opt$verbose,
  ...
\mathcal{L}ontology_vt(
  organism = c("human", "mouse", "rat", "pig", "dog", "chimpanzee"),
 gene_annotation = TRUE,
 verbose = simona_opt$verbose,
  ...
\mathcal{L}ontology_go(...)
```
#### Arguments

organism Organism.

<span id="page-44-0"></span>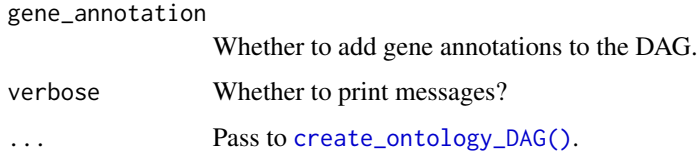

### Details

There are the following ontologies:

- ontology\_kw(): UniProt Keywords. The list of supported organisms can be found in UniProtKeywords::load\_keywo
- ontology\_chebi(): Chemical Entities of Biological Interest.
- ontology\_hp(): The Human Phenotype Ontology.
- ontology\_pw(): Pathway Ontology.
- ontology\_rdo(): RGD Disease Ontology.
- ontology\_vt(): Vertebrate Trait Ontology.

The source of the original files can be found with simona:::RGD\_TB.

ontology\_go() is an alias of [create\\_ontology\\_DAG\\_from\\_GO\\_db\(\)](#page-5-1). All arguments go there.

<span id="page-44-1"></span>partition\_by\_level *Partition the DAG*

### <span id="page-44-2"></span>Description

Partition the DAG

### Usage

```
partition_by_level(dag, level = 1, from = NULL, term_pos = NULL)
partition_by_size(dag, size = round(dag_n_terms(dag)/5))
```
#### Arguments

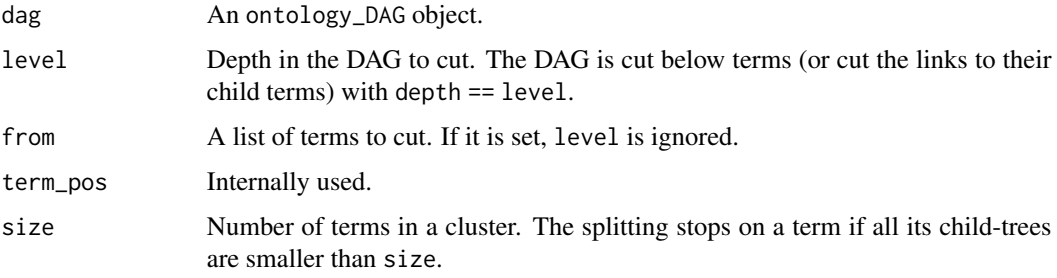

### Details

Let's call the terms below the from term as "top terms" because they will be on top of the sub-DAGs after the partitioning. It is possible that a term in the middle of the DAG can be traced back to more than one top terms. To partition all terms exclusively, a term partitioned to the sub-DAG from the top term with the largest distance to the term. If a term has the same largest distances to several top terms, a random top term is selected.

In partition\_by\_size(), the DAG is first reduced to a tree where a child term only has one parent. The partition is done recursively by cutting into its child-trees. The splitting stops when all the child-trees have size less than size.

NA is assigned to the from terms, their ancestor terms, and terms having infinite directed distance to from terms.

### Value

A character vector of top terms in each partition.

#### Examples

```
dag = create_ontology_DAG_from_GO_db()
pa = partition_by_level(dag)
table(pa)
pa = partition_by_size(dag, size = 1000)
table(pa)
```
1

print.print\_source *Print the source*

#### **Description**

Print the source

#### Usage

```
## S3 method for class 'print_source'
print(x, \ldots)
```
#### Arguments

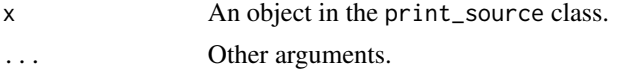

### Details

Internally used.

<span id="page-45-0"></span>

<span id="page-46-0"></span>

#### Description

Randomly sample terms/items

### Usage

```
random_terms(dag, n)
```
random\_items(dag, n)

### Arguments

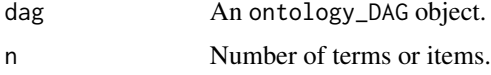

#### Value

A character vector of terms or items.

### Examples

```
parents = c("a", "a", "b", "b", "c", "d")children = c("b", "c", "c", "d", "e", "f")annotation = list(
    "a" = c("t1", "t2", "t3"),"b" = c("t3", "t4"),
    "c" = "t5","d" = "t7""e" = c("t4", "t5", "t6", "t7"),"f" = "t8"\lambdadag = create_ontology_DAG(parents, children, annotation = annotation)
random_terms(dag, 3)
random_items(dag, 3)
```
<span id="page-46-1"></span>shortest\_distances\_via\_NCA

*Distance on the DAG*

### Description

Distance on the DAG

```
shortest_distances_via_NCA(dag, terms, verbose = simona_opt$verbose)
longest_distances_via_LCA(dag, terms, verbose = simona_opt$verbose)
shortest_distances_directed(dag, terms, verbose = simona_opt$verbose)
longest_distances_directed(dag, terms, verbose = simona_opt$verbose)
```
#### Arguments

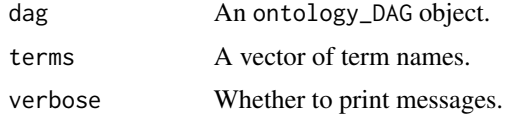

### Details

Denote two terms as a and b, a common ancestor as c, and the distance function  $d()$  calculates the longest distance or the shortest distance depending on the function.

- shortest\_distances\_via\_NCA(): It calculates the smallest  $d(c, a) + d(c, b)$  where  $d()$ calculates the shortest distance between two terms. In this case, c is the NCA (nearest common ancestor) of a and b.
- longest\_distances\_via\_LCA(): It calculates the largest  $d(c, a) + d(c, b)$  where  $d(c)$  calculates the longest distance between two terms *via the LCA (lowest common ancestor) term*. In this case, c is the LCA of a and b.
- shortest\_distances\_directed(): It calculates d(a, b) where d() calculates the shortest distance between two terms. The distance is only calculated when a is an ancestor of b, otherwise the distance value is -1.
- longest\_distances\_directed(): It calculates d(a, b) where d() calculates the longest distance between two terms. The distance is only calculated when a is an ancestor of b, otherwise the distance value is -1.

#### Value

A numeric distance matrix.

#### Examples

```
parents = c("a", "a", "b", "b", "c", "d")
children = c("b", "c", "c", "d", "e", "f")dag = create_ontology_DAG(parents, children)
shortest_distances_via_NCA(dag, letters[1:6])
longest_distances_via_LCA(dag, letters[1:6])
shortest_distances_directed(dag, letters[1:6])
longest_distances_directed(dag, letters[1:6])
```
<span id="page-48-0"></span>show,ontology\_DAG-method

*Print the ontology\_DAG object*

### Description

Print the ontology\_DAG object

### Usage

## S4 method for signature 'ontology\_DAG' show(object)

### Arguments

object An ontology\_DAG object.

### Value

No value is returned.

simona\_opt *Global options*

### Description

Global options

### Usage

```
simona\_opt(..., RESET = FALSE, READ.ONLY = NULL, LOCAL = FALSE, ADD = FALSE)
```
### Arguments

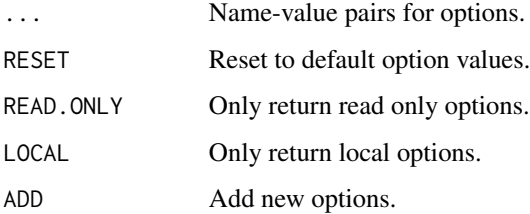

<span id="page-49-0"></span>There are the following global options:

- use\_cache: By default, information content of all terms is cached and reused. If use\_cache is set to FALSE, IC will be re-calculated.
- verbose: Whether to print messages?
- anno\_uniquify: In the annotation-based IC method, the union of items annotated to the term as well as all its offspring terms is used, which means the set of annotated items for the term is uniquified. If anno\_uniquify is set to FALSE, the uniquification is not applied, we simply add the number of items annotated to the term and the numbers of items annotated to each of its offspring terms.
- robot\_jar: Path of the robot.jar file. The file can be found from [https://github.com/](https://github.com/ontodev/robot/releases) [ontodev/robot/releases](https://github.com/ontodev/robot/releases).

To set an option, you can use \$:

simona\_opt\$verbose = FALSE

or use it as a function:

simona\_opt(verbose = FALSE)

#### Value

A single option value.

### Examples

simona\_opt

term\_annotations *Term-item associations*

### <span id="page-49-1"></span>**Description**

Term-item associations

#### Usage

```
term_annotations(dag, terms, return = "list")
```

```
annotated_terms(dag, anno, return = "list")
```
#### <span id="page-50-0"></span>term\_IC 51

#### Arguments

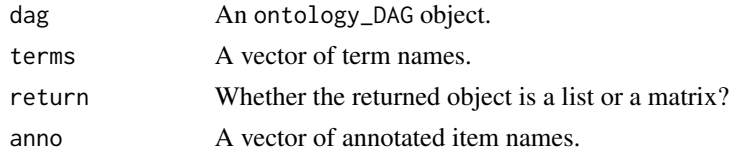

### Details

If an item is annotated to a term, all this term's ancestor terms are also annotated.

### Value

A list or a binary matrix showing annotation relations between terms and items.

### Examples

```
parents = c("a", "a", "b", "b", "c", "d")
children = c("b", "c", "c", "d", "e", "f")
annotation = list(
    "a" = c("t1", "t2", "t3"),
    "b" = c("t3", "t4"),
    "c" = "t5","d" = "t7""e" = c("t4", "t5", "t6", "t7"),"f" = "t8"
)
dag = create_ontology_DAG(parents, children, annotation = annotation)
term_annotations(dag, letters[1:6])
term_annotations(dag, letters[1:6], return = "matrix")
annotated_terms(dag, c("t1", "t2", "t3"))
annotated_terms(dag, c("t1", "t2", "t3"), return = "matrix")
```
<span id="page-50-1"></span>

term\_IC *Information content*

#### Description

Information content

#### Usage

```
term_IC(
  dag,
 method,
 terms = NULL,
 control = list(),verbose = simona_opt$verbose
)
```
#### <span id="page-51-0"></span>**Arguments**

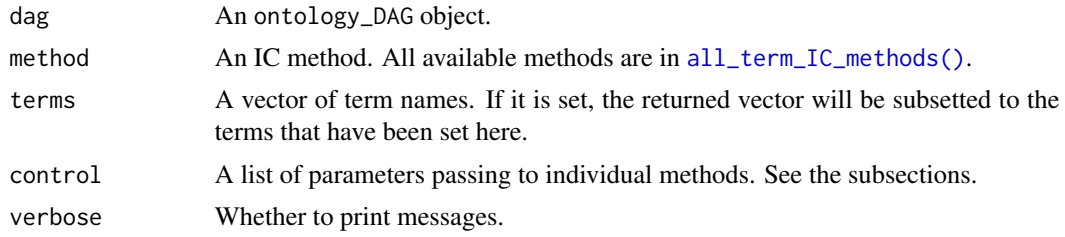

#### Value

A numeric vector.

#### Methods

#### IC\_offspring:

Denote k as the number of offspring terms plus the term itself and N is such value for root (or the total number of terms in the DAG), the information content is calculated as:

 $IC = -log(k/N)$ 

### IC\_height:

For a term t in the DAG, denote d as the maximal distance from root (i.e. the depth) and h as the maximal distance to leaves (i.e. the height), the relative position p on the longest path from root to leaves via term t is calculated as:

 $p = (h + 1)/(h + d + 1)$ 

In the formula where 1 is added gets rid of  $p = 0$ . Then the information content is:

 $IC = -log(p)$  $= -log((h+1)/(h+d+1))$ 

#### IC\_annotation:

Denote k as the number of items annotated to a term t, and N is the number of items annotated to the root (which is the total number of items annotated to the DAG), IC for term t is calculated as:

 $IC = -log(k/N)$ 

In current implementations in other tools, there is an inconsistency of defining k and N. Please see [n\\_annotations\(\)](#page-39-1) for explanation.

NA is assigned to terms with no item annotated.

#### IC\_universal:

It measures the probability of a term getting full transmission from the root. Each term is associated with a p-value and the root has the p-value of 1.

For example, an intermediate term t has two parent terms parent1 and parent2, also assume parent1 has k1 children and parent2 has k2 children, assume a parent transmits information equally to all its children, then respectively parent1 only transmits 1/k1 and parent2 only transmits  $1/k2$  of its content to term t, or the probability of a parent to reach t is  $1/k1$  or  $1/k2$ . Let's say p1 and p2 are the accumulated contents from the root to parnet1 and parent2 respectively (or the probability of the two parent terms getting full transmission from root), then the probability of reaching t via a full transmission graph from parent1 is the multiplication of p1 and 1/k1, which is p1/k1, and same for p2/k2. Then, for term t, if getting transmitted from parent1 and parent2 are independent, the probability of t (denoted as p\_t) to get transmitted from both parents is:

 $p_t = (p1/k1) * (p2/k2)$ 

Since the two parents are the full set of t's parents,  $p_t$  is the probability of t getting full transmission from root. And the final information content is:

 $IC = -log(p_t)$ 

Paper link: [doi:10.1155/2012/975783.](https://doi.org/10.1155/2012/975783)

#### IC\_Zhang\_2006:

It measures the number of ways from a term to reach leaf terms. E.g. in the following DAG:

a upstream  $/|\Upsilon|$ b | c  $|/$ d downstream

term a has three ways to reach leaf, which are a->b, a->d and a->c->d.

Let's denote k as the number of ways for term t to reach leaves and N as the maximal value of k which is associated to the root term, the information content is calculated as

 $IC = -log(k/N)$  $= \log(N) - \log(k)$ 

Paper link: [doi:10.1186/147121057135.](https://doi.org/10.1186/1471-2105-7-135)

#### IC\_Seco\_2004:

It is based on the number of offspring terms of term t. The information content is calculated as:

 $IC = 1 - log(k+1)/log(N)$ 

where k is the number of offspring terms of t, or you can think  $k+1$  is the number of t's offspring terms plus itself. N is the total number of terms on the DAG. Paper link: [doi:10.5555/3000001.3000272.](https://doi.org/10.5555/3000001.3000272)

#### IC\_Zhou\_2008:

It is a correction of *IC\_Seco\_2004* which considers the depth of a term in the DAG. The information content is calculated as:

 $IC = 0.5 \times IC\_Seco + 0.5 \times log(depth)/log(max-depth)$ 

where depth is the depth of term t in the DAG, defined as the maximal distance from root. max\_depth is the largest depth in the DAG. So IC is composed with two parts: the numbers of offspring terms and positions in the DAG.

Paper link: [doi:10.1109/FGCNS.2008.16.](https://doi.org/10.1109/FGCNS.2008.16)

#### IC\_Seddiqui\_2010:

It is also a correction to *IC\_Seco\_2004*, but considers number of relations connecting a term (i.e. number of parent terms and child terms). The information content is defined as:

(1-sigma)\*IC\_Seco + sigma\*log((n\_parents + n\_children + 1)/log((total\_edges + 1))

where n\_parents and n\_children are the numbers of parents and children of term t. The tuning factor sigma is defined as

sigma = log(total\_edges+1)/(log(total\_edges) + log(total\_terms))

where total\_edges is the number of all relations (all parent-child relations) and total\_terms is the number of all terms in the DAG.

Paper link: [doi:10.5555/1862330.1862343.](https://doi.org/10.5555/1862330.1862343)

#### IC\_Sanchez\_2011:

It measures the average contribution of term t on leaf terms. First denote zeta as the number of leaf terms that can be reached from term t (or t's offspring that are leaves.). Since all t's ancestors can also reach t's leaves, the contribution of t on leaf terms is scaled by n\_ancestors which is the number of t's ancestor terms. The final information content is normalized by the total number of leaves in the DAG, which is the possible maximal value of zeta. The complete definition of information content is:

IC = -log( (zeta/n\_ancestor) / n\_all\_leaves)

Paper link: [doi:10.1016/j.knosys.2010.10.001.](https://doi.org/10.1016/j.knosys.2010.10.001)

#### IC\_Meng\_2012:

It has a complex form which takes account of the term depth and the downstream of the term. The first factor is calculated as:

 $f1 = \log(\text{depth}) / \text{long(max\_depth)}$ 

The second factor is calculated as:

f1 = 1 -  $\log(1 + \text{sum}_{x = 0} x)$  +  $\frac{1}{s}$  of fspring  $\frac{1}{\deg(h_x)}$  /  $\log(\text{total\_terms})$ 

In the equation, the summation goes over t's offspring terms.

The final information content is the multiplication of f1 and f2:

IC =  $f1 * f2$ 

Paper link: [http://article.nadiapub.com/IJGDC/vol5\\_no3/6.pdf](http://article.nadiapub.com/IJGDC/vol5_no3/6.pdf). There is one parameter correct. If it is set to TRUE, the first factor f1 is calculated as:

 $f1 = \log(\text{depth} + 1) / \text{long}(\text{max\_depth} + 1)$ 

correct can be set as:

```
term_IC(dag, method = "IC_Meng_2012", control = list(correct = TRUE))
```
<span id="page-54-0"></span>term\_IC 55

### IC\_Wang\_2007:

Each relation is weighted by a value less than 1 based on the semantic relation, i.e. 0.8 for "is\_a" and 0.6 for "part\_of". For a term t and one of its ancestor term a, it first calculates an "S-value" which corresponds to a path from a to t where the accumulated multiplication of weights along the path reaches maximal:

 $S(a\rightarrow t) = max_{\{path\}(prod_{i}node \text{ on the party}\}(w))$ 

Here max goes over all possible paths from a to t, and prod() multiplies edge weights in a certain path.

The formula can be transformed as (we simply rewrite  $S(a\rightarrow t)$  to S):

 $1/S = min(prod(1/w))$  $log(1/S) = log(min(pred(1/w)))$  $= min(sum(log(1/w)))$ 

Since  $w < 1$ ,  $log(1/w)$  is positive. According to the equation, the path  $(a->...->t))$  is actually the shortest path from a to t by taking  $log(1/w)$  as the weight, and  $log(1/S)$  is the weighted shortest distance.

If  $S(a\rightarrow t)$  can be thought as the maximal semantic contribution from a to t, the information content is calculated as the sum from all t's ancestors (including t itself):

IC = sum\_{a in t's ancestors +  $t$ }(S(a->t))

Paper link: [doi:10.1093/bioinformatics/btm087.](https://doi.org/10.1093/bioinformatics/btm087)

The contribution of different semantic relations can be set with the contribution\_factor parameter. The value should be a named numeric vector where names should cover the relations defined in relations set in [create\\_ontology\\_DAG\(\)](#page-3-1). For example, if there are two relations "relation\_a" and "relation\_b" set in the DAG, the value for contribution\_factor can be set as:

```
term_IC(dag, method = "IC_Wang",
  control = list(contribution_factor = c("relation_a" = 0.8, "relation_b" = 0.6)))
```
Note the IC\_Wang\_2007 method is normally used within the Sim\_Wang\_2007 semantic similarity method.

#### Examples

```
parents = c("a", "a", "b", "b", "c", "d")
children = c("b", "c", "c", "d", "e", "f")
annotation = list(
    "a" = c("t1", "t2", "t3"),
    "b" = c("t3", "t4"),
    "c" = "t5","d" = "t7","e" = c("t4", "t5", "t6", "t7"),"f" = "t8")
dag = create_ontology_DAG(parents, children, annotation = annotation)
term_IC(dag, "IC_annotation")
```
<span id="page-55-0"></span>

#### Description

Semantic similarity

### Usage

term\_sim(dag, terms, method, control = list(), verbose = simona\_opt\$verbose)

#### Arguments

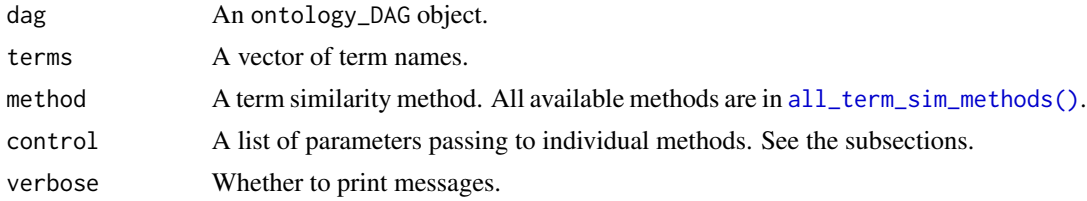

### Value

A numeric symmetric matrix.

#### Methods

### Sim\_Lin\_1998:

The similarity between two terms a and b is calculated as the IC of their MICA term c normalized by the average of the IC of the two terms:

 $sim = IC(c)/((IC(a) + IC(b))/2)$  $= 2*IC(c)/(IC(a) + IC(b))$ 

Although any IC method can be used here, in more applications, it is normally used together with the *IC\_annotation* method.

Paper link: [doi:10.5555/645527.657297.](https://doi.org/10.5555/645527.657297)

#### Sim\_Resnik\_1999:

The IC method is fixed to IC\_annotation.

The original Resnik similarity is the IC of the MICA term. There are three ways to normalize the Resnik similarity into the scale of  $[0, 1]$ :

1. *Nunif*

 $sim = IC(c)/log(N)$ 

where N is the total number of items annotated to the whole DAG, i.e. number of items annotated to the root. Then the IC of a term with only one item annotated is  $-\log(1/N) = \log(N)$  which is the maximal IC value in the DAG.

1. *Nmax*

IC\_max is the maximal IC of all terms. If there is a term with only one item annotated, Nmax is identical to the 'Nunif\* method.

 $sim = IC(c)/IC_max$ 

1. *Nunivers*

The IC is normalized by the maximal IC of term a and b.

 $sim = IC(c)/max(IC(a), IC(b))$ 

Paper link: [doi:10.1613/jair.514,](https://doi.org/10.1613/jair.514) [doi:10.1186/147121059S5S4,](https://doi.org/10.1186/1471-2105-9-S5-S4) [doi:10.1186/1471210511562,](https://doi.org/10.1186/1471-2105-11-562) [doi:1](https://doi.org/10.1155/2013/292063)0.1155/ [2013/292063.](https://doi.org/10.1155/2013/292063)

The normalization method can be set with the norm\_method parameter:

term\_sim(dag, terms, control = list(norm\_method = "Nmax"))

Possible values for the norm\_method parameter are "Nunif", "Nmax", "Nunivers" and "none".

#### Sim\_FaITH\_2010:

It is calculated as:

 $sim = IC(c)/(IC(a) + IC(b) - IC(c))$ 

The relation between *FaITH\_2010* similarity and *Lin\_1998* similarity is:

 $sim_F$ FaITH =  $sim_L$ Lin/(2 -  $sim_L$ Lin)

Paper link: [doi:10.1007/9783642177460\\_39.](https://doi.org/10.1007/978-3-642-17746-0_39)

#### Sim\_Relevance\_2006:

The IC method is fixed to IC\_annotation.

If thinking *Lin* 1998 is a measure of how close term a and b to their MICA term c, the relevance method corrects it by multiplying a factor which considers the specificity of how c brings the information. The factor is calculated as  $1-p(c)$  where  $p(c)$  is the annotation-based probability  $p(c) = k/N$  where k is the number of items annotated to c and N is the total number of items annotated to the DAG. Then the Relevance semantic similarity is calculated as:

 $sim = (1 - p(c)) * IC_L$  $= (1 - p(c)) * 2*IC(c)/(IC(a) + IC(b))$ 

Paper link: [doi:10.1186/147121057302.](https://doi.org/10.1186/1471-2105-7-302)

#### Sim\_SimIC\_2010:

The IC method is fixed to IC\_annotation.

The SimIC method is an improved correction method of the Relevance method because the latter works bad when  $p(c)$  is very small. The SimIC correction factor for MICA term c is:

 $1 - 1/(1 + IC(c))$ 

Then the similarity is:

 $sim = (1 - 1/(1 + IC(c))) * IC_Lin$  $= (1 - 1/(1 + IC(c))) * 2*IC(c)/(IC(a) + IC(b))$  Paper link: [doi:10.48550/arXiv.1001.0958.](https://doi.org/10.48550/arXiv.1001.0958)

#### Sim\_XGraSM\_2013:

The IC method is fixed to IC\_annotation.

Being different from the "Relevance" and "SimIC\_2010" methods that only use the IC of the MICA term, the *XGraSM\_2013* uses IC of all common ancestor terms of a and b. First it calculates the mean IC of all common ancestor terms with positive IC values:

IC\_mean = mean\_t(IC(t)) where t is an ancestor of both a and b, and IC(t) > 0

then similar to the *Lin\_1998* method, normalize to the average IC of a and b:

 $sim = IC_mean*2/(IC(a) + IC(b))$ 

Paper link: [doi:10.1186/1471210514284.](https://doi.org/10.1186/1471-2105-14-284)

#### Sim\_EISI\_2015:

The IC method is fixed to IC\_annotation.

It also selects a subset of common ancestors of terms a and b. It only selects common ancestors which can reach a or b via one of its child terms that does not belong to the common ancestors. In other words, from the common ancestor, there exist a path where the information is uniquely transmitted to a or b, not passing the other.

Then the mean IC of the subset common ancestors is calculated and normalized by the *Lin\_1998* method.

Paper link: [doi:10.1016/j.gene.2014.12.062.](https://doi.org/10.1016/j.gene.2014.12.062)

#### Sim\_AIC\_2014:

It uses the aggregate information content from ancestors. First define the semantic weight (Sw) of a term t in the DAG:

Sw =  $1/(1 + \exp(-1/IC(t)))$ 

Then calculate the aggregation only in the common ancestors and the aggregationn in the ancestors of the two terms a and b separatedly:

```
SV_{\text{1}} (common ancestors) = sum<sub>-</sub>{t in common ancestors}(Sw(t))
SV_a = sum{a' in a's ancestors}(Sw(a'))SV_b = sum\{b' \text{ in } b's \text{ ancestors}\} (Sw(b'))
```
The similarity is calculated as the ratio between the aggregation on the common ancestors and the average on a's ancestors and b's ancestors separatedly.

 $sim = 2*SV_{\text{common}\text{-}ancestors}/(SV_{\text{a}} + SV_{\text{b}})$ 

Paper link: [doi:10.1109/tcbb.2013.176.](https://doi.org/10.1109/tcbb.2013.176)

#### Sim\_Zhang\_2006:

It uses the *IC\_Zhang\_2006* IC method and the *Lin\_1998* method to calculate similarities:

 $sim = 2*IC_zhang(c)/(IC_zhang(a) + IC_zhang(b))$ 

#### Sim\_universal:

It uses the *IC\_universal* IC method and the *Nunivers* method to calculate similarities:

#### <span id="page-58-0"></span>term\_sim 59

```
sim = IC_universal(c)/max(IC_universal(a), IC_universal(b))
```
#### Sim\_Wang\_2007:

First, S-value of an ancestor term c on a term a  $(S(c-)a)$  is calculated (the definition of the S-value can be found in the help page of [term\\_IC\(\)](#page-50-1)). Similar to the *Sim\_AIC\_2014*, aggregation only to common ancestors, to a's ancestors and to b's ancestors are calculated.

```
SV_{common ancestors} = sum_{c in common ancestors}(S(c->a) + S(c->b))
SV_a = sum{a' in a's ancestors}(S(a'-a))SV_b = sum{b' in b's ancestors}(S(b'-b))
```
Then the similarity is calculated as:

```
sim = SV_{common_ancestors}*2/(SV_a + SV_b)
```
Paper link: [doi:10.1093/bioinformatics/btm087.](https://doi.org/10.1093/bioinformatics/btm087)

The contribution of different semantic relations can be set with the contribution\_factor parameter. The value should be a named numeric vector where names should cover the relations defined in relations set in [create\\_ontology\\_DAG\(\)](#page-3-1). For example, if there are two relations "relation\_a" and "relation\_b" set in the DAG, the value for contribution\_factor can be set as:

```
term_sim(dag, terms, method = "Sim_Wang_2007",
  control = list(contribution_factor = c("relation_a" = 0.8, "relation_b" = 0.6)))
```
#### Sim\_GOGO\_2018:

It is very similar as *Sim\_Wang\_2007*, but with a corrected contribution factor when calculating the S-value. From a parent term to a child term, *Sim\_Wang\_2007* directly uses a weight for the relation between the parent and the child, e.g.  $0.8$  for "is a" relation type and 0.6 for "part of" relation type. In *Sim\_GOGO\_2018*, the weight is also scaled by the total number of children of that parent:

 $w = 1/(c + nc) + w_0$ 

where  $w_0$  is the original contribution factor, nc is the number of child terms of the parent, c is calculated to ensure that maximal value of w is no larger than 1, i.e.  $c = max(w_0)/((1$ max(w\_0)), assuming minimal value of nc is 1. By default *Sim\_GOGO\_2018* sets contribution factor of 0.4 for "is\_a" and 0.3 for "part\_of", then  $w = 1/(2/3 + nc) + w_0$ .

Paper link: [doi:10.1038/s4159801833219y.](https://doi.org/10.1038/s41598-018-33219-y)

The contribution of different semantic relations can be set with the contribution\_factor parameter. The value should be a named numeric vector where names should cover the relations defined in relations set in [create\\_ontology\\_DAG\(\)](#page-3-1). For example, if there are two relations "relation\_a" and "relation\_b" set in the DAG, the value for contribution\_factor can be set as:

```
term_sim(dag, terms, method = "Sim_GOGO_2018",
  control = list(contribution_factor = c("relation_a" = 0.4, "relation_b" = 0.3)))
```
#### Sim\_Rada\_1989:

It is based on the distance between term a and b. It is defined as:

 $sim = 1/(1 + d(a, b))$ 

The distance can be the shortest distance between a and b or the longest distance via the LCA term.

Paper link: [doi:10.1109/21.24528.](https://doi.org/10.1109/21.24528)

There is a parameter distance which takes value of "longest\_distances\_via\_LCA" (the default) or "shortest\_distances\_via\_NCA":

```
term_sim(dag, terms, method = "Sim_Rada_1989",
    control = list(distance = "shortest_distances_via_NCA"))
```
#### Sim\_Resnik\_edge\_2005:

It is also based on the distance between term a and b:

 $sim = 1 - d(a, b)/2/max\_depth$ 

where  $max_{\text{def}}$  depth is the maximal depth (maximal distance from root) in the DAG. Similarly,  $d(a,$ b) can be the shortest distance or the longest distance via LCA.

Paper link: [doi:10.1145/1097047.1097051.](https://doi.org/10.1145/1097047.1097051)

There is a parameter distance which takes value of "longest\_distances\_via\_LCA" (the default) or "shortest\_distances\_via\_NCA":

```
term_sim(dag, terms, method = "Sim_Resnik_edge_2005",
   control = list(distance = "shortest_distances_via_NCA"))
```
#### Sim\_Leocock\_1998:

It is similar as the *Sim\_Resnik\_edge\_2005* method, but it applies log-transformation on the distance and the depth:

 $sim = 1 - log(d(a, b) + 1)/log(2*max_{1}depth + 1)$ 

Paper link: [doi:10.1186/1471210513261.](https://doi.org/10.1186/1471-2105-13-261)

There is a parameter distance which takes value of "longest\_distances\_via\_LCA" (the default) or "shortest\_distances\_via\_NCA":

```
term_sim(dag, terms, method = "Sim_Leocock_1998",
    control = list(distance = "shortest_distances_via_NCA"))
```
#### Sim\_WP\_1994:

It is based on the depth of the LCA term c and the longest distance between term a and b:

 $sim = 2*depth(c)/(len_c(a, b) + 2*depth(c))$ 

where  $len_{c}(a, b)$  is the longest distance between a and b via LCA c. The denominator in the equation can also be written as:

 $len_c(a, b) + 2*depth(c) = depth(c) + len(c, a) + depth(c) + len(c, b)$  $=$  depth\_c(a) + depth\_c(b)

where depth  $c(a)$  is the longest distance from root to a passing through c. Paper link: [doi:10.3115/981732.981751.](https://doi.org/10.3115/981732.981751)

#### Sim\_Slimani\_2006:

It is a correction of the *Sim\_WP\_1994* method. The correction factor for term a and b regarding to their LCA t is:

term\_sim 61

```
CF(a, b) = (1-lambda)*(min(depth(a), depth(b)) - depth(c)) +lambda/(1 + abs(depth(a) - depth(b)))
```
lambda takes value of 1 if a and b are in ancestor-offspring relation, or else it takes 0. Paper link: <https://zenodo.org/record/1075130>.

#### Sim\_Shenoy\_2012:

It is a correction of the *Sim\_WP\_1994* method. The correction factor for term a and b is:

 $CF(a, b) = exp(-lambda*d(a, b)/max\_depth)$ 

lambda takes value of 1 if a and b are in ancestor-offspring relation, or else it takes 0. 'd(a, b) Paper link: [doi:10.48550/arXiv.1211.4709.](https://doi.org/10.48550/arXiv.1211.4709)

There is a parameter distance which takes value of "longest\_distances\_via\_LCA" (the default) or "shortest\_distances\_via\_NCA":

```
term_sim(dag, terms, method = "Sim_Leocock_1998",
    control = list(distance = "shortest_distances_via_NCA"))
```
### Sim\_Pekar\_2002:

It is very similar to the *Sim\_WP\_1994* method:

 $sim = depth(c)/(len_c(a, b) + depth(c))$  $= d(root, c)/(d(c, a) + d(c, b) + d(root, c))$ 

where  $d(a, b)$  is the longest distance between a and b. Paper link: <https://aclanthology.org/C02-1090/>.

#### Sim\_Stojanovic\_2001:

It is purely based on the depth of term a, b and their LCA c.

 $sim = depth(c)/(depth(a) + depth(b) - depth(c))$ 

The similarity value might be negative because there is no restrction that the path from root to a or b must pass c.

Paper link: [doi:10.1145/500737.500762.](https://doi.org/10.1145/500737.500762)

#### Sim\_Wang\_edge\_2012:

It is calculated as:

 $sim = depth(c)^2/depth_c(a)/depth_c(b)$ 

where depth $_c(a)$  is the longest distance between root to a passing through c. Paper link: [doi:10.1186/1477595610s1s18.](https://doi.org/10.1186/1477-5956-10-s1-s18)

#### Sim\_Zhong\_2002:

For a term x, it first calculates a "mile-stone" value as

 $m(x) = 0.5/2^{\circ}$ depth $(x)$ 

The the distance bewteen term a and b via LCA term c is:

D(c, a) + D(c, b) = m(c) - m(a) + m(c) - m(b) = 2\*m(c) - m(a) - m(b) = 1/2^depth(c) - 0.5/2^depth(a) - 0.5/2^depth(b)

We change the original depth(a) to let it go through LCA term c when calculating the depth:

$$
1/2^{\text{depth}}(c) - 0.5/2^{\text{depth}}(a) - 0.5/2^{\text{depth}}(b)
$$
\n
$$
= 1/2^{\text{depth}}(c) - 0.5/2^{\text{depth}}(c) + \text{len}(c, a) - 0.5/2^{\text{depth}}(c) + \text{len}(c, b))
$$
\n
$$
= 1/2^{\text{depth}}(c) \cdot (1 - 1/2^{\text{then}}(c, a) + 1) - 1/2^{\text{th}}(1 - 1/2^{\text{th}}(c, a)) + 1)
$$
\n
$$
= 2^{\text{depth}}(c) \cdot (1 - 2^{\text{th}}(c, a) + 1) - 2^{\text{th}}(1 - 2^{\text{th}}(c, a)) + 1)
$$

And the final similarity is  $1 - distance$ :

$$
sim = 1 - 2^{\text{-depth}}(c) \cdot (1 - 2^{\text{-}}(len(c, a) + 1) - 2^{\text{-}}(len(c, b) + 1))
$$

Paper link: doi:10.1007/3540454837 8.

There is a parameter depth\_via\_LCA that can be set to TRUE or FALSE. IF it is set to TRUE, depth(a) is re-defined as should pass the LCA term c. If it is FALSE, it goes to the original similarity definition in the paper and note the similarity might be negative.

term\_sim(dag, terms, method = "Sim\_Zhong\_2002", control = list(depth\_via\_LCA = FALSE))

#### Sim\_AlMubaid\_2006:

It also takes accout of the distance between term a and b, and the depth of the LCA term c in the DAG. The distance is calculated as:

 $D(a, b) = log(1 + d(a, b)*(max-depth - depth(c)))$ 

Here  $d(a, b)$  can be the shortest distance between a and b or the longst distance via LCA c. Then the distance is transformed into the similarity value scaled by the possible maximal and minimal values of D(a, b) from the DAG:

```
D_{max} = \log(1 + 2*max_{\text{depth}} * max_{\text{depth}})
```
And the minimal value of D(a, b) is zero when a is identical to b. Then the similarity value is scaled as:

 $sim = 1 - D(a, b)/D_{max}$ 

Paper link: [doi:10.1109/IEMBS.2006.259235.](https://doi.org/10.1109/IEMBS.2006.259235)

There is a parameter distance which takes value of "longest\_distances\_via\_LCA" (the default) or "shortest\_distances\_via\_NCA":

```
term_sim(dag, terms, method = "Sim_AlMubaid_2006",
   control = list(distance = "shortest_distances_via_NCA"))
```
#### Sim\_Li\_2003:

It is similar to the *Sim\_AlMubaid\_2006* method, but uses a non-linear form:

 $sim = exp(0.2*d(a, b)) * atan(0.6*depth(c))$ 

where d(a, b) can be the shortest distance or the longest distance via LCA. Paper link: [doi:10.1109/TKDE.2003.1209005.](https://doi.org/10.1109/TKDE.2003.1209005)

There is a parameter distance which takes value of "longest distances via LCA" (the default) or "shortest\_distances\_via\_NCA":

```
term_sim(dag, terms, method = "Sim_Li_2003",
    control = list(distance = "shortest_distances_via_NCA"))
```
#### Sim\_RSS\_2013:

The similarity is adjusted by the positions of term a, b and the LCA term c in the DAG. The similarity is defined as:

```
sim = max_depth/(max_depth + d(a, b)) * alpha/(alpha + beta)
```
where  $d(a, b)$  is the distance between a and b which can be the shortest distance or the longest distance via LCA.

In the tuning factor, alpha is the distance of LCA to root, which is  $depth(c)$ . beta is the distance to leaves, which is the minimal distance (or the minimal height) of term a and b:

alpha/(alpha + beta) =  $depth(c)/(depth(c) + min(height(a), height(b))))$ 

Paper link: [doi:10.1371/journal.pone.0066745.](https://doi.org/10.1371/journal.pone.0066745)

There is a parameter distance which takes value of "longest\_distances\_via\_LCA" (the default) or "shortest\_distances\_via\_NCA":

term\_sim(dag, terms, method = "Sim\_RSS\_2013", control = list(distance = "shortest\_distances\_via\_NCA"))

#### Sim\_HRSS\_2013:

It is similar as the *Sim\_RSS\_2013* method, but it uses information content instead of the distance to adjust the similarity.

It first defines the semantic distance between term a and b as the sum of the distance to their MICA term c:

 $D(a, b) = D(c, a) + D(c, b)$ 

And the distance between an ancestor to a term is:

 $D(c, a) = IC(a) - IC(c)$  # if c is an ancestor of a  $D(a, b) = D(c, a) + D(c, b) = IC(a) + IC(b) - 2 \times IC(c)$  # if c is the MICA of a and b

Similarly, the similarity is also corrected by the position of MICA term and a and b in the DAG:

 $1/(1 + D(a, b)) * alpha/(alpha + beta)$ 

Now alpha is the IC of the MICA term:

alpha =  $IC(c)$ 

And beta is the average of the maximal semantic distance of a and b to leaves.

beta =  $0.5*(IC(L_a) - IC(a) + IC(L_b) - IC(b))$ 

where  $l_a$  is the leaf that a can reach with the highest IC (i.e. most informative leaf), and so is  $1_b$ .

Paper link: [doi:10.1371/journal.pone.0066745.](https://doi.org/10.1371/journal.pone.0066745)

#### Sim\_Shen\_2010:

It is based on the information content of terms on the path connecting term a and b via their MICA term c.

Denote a list of terms  $a, \ldots, c, \ldots$ , b which are composed by the shortest path from a to c and from b to c, the difference between a and b is the sum of 1/IC of the terms on the path:

```
sum_{x in the path}(1/IC(x))
```
Then the distance is scaled into  $[0, 1]$  by an arctangent tarnsformation:

atan(sum\_{x in the path} $(1/IC(x)))/(pi/2)$ 

And finally the similarity is:

 $sim = 1 - atan(sum_{x in the path}(1/IC(x)))/(pi/2)$ 

Paper link: [doi:10.1109/BIBM.2010.5706623.](https://doi.org/10.1109/BIBM.2010.5706623)

#### Sim\_SSDD\_2013:

It is similar as the *Sim\_Shen\_2010* which also sums content along the path passing through LCA term. Instead of summing the information content, the *Sim\_SSDD\_2013* sums up a so-called "T-value":

 $sim = 1 - atan(sum_{x in the path}(T(x)))/(pi/2)$ 

Each term has a T-value and it measures the semantic content a term averagely inherited from its parents and distributed to its offsprings. The T-value of root is 1. Assume a term t has two parents p1 and p1, The T-value for term t is averaged from its

 $(w1*T(p1) + w2*T(p2))/2$ 

Since the parent may have other child terms, a factor w1 or w2 is multiplied to  $T(p1)$  and  $T(p2)$ . Taking p1 as an example, it has n\_p offsprings (including itself) and t has n\_t offsprings (including itself), this means  $n_t/n_p$  of information is transmitted from p1 to downstream via t, thus w1 is defined as  $n_t/n_p$ .

Paper link: [doi:10.1016/j.ygeno.2013.04.010.](https://doi.org/10.1016/j.ygeno.2013.04.010)

### Sim\_Jiang\_1997:

First semantic distance between term a and b via MICA term c is defined as:

 $D(a, b) = IC(a) + IC(b) - 2*IC(c)$ 

Then there are several normalization method to change the distance to similarity and to scale it into the range of  $[0, 1]$ .

- max:  $1 D(a, b)/2/IC_{max}$
- Couto: min(1, D(a, b)/IC\_max)
- Lin: 1 D(a, b)/(IC(a) + IC(b)) which is the same as the *Sim\_Lin\_1998* method
- Garla:  $1 \log(D(a, b) + 1) / \log(2 \times IC_{max} + 1)$

term\_sim 65

- $log-Lin: 1 log(D(a, b) + 1)/log(IC(a) + IC(b) + 1)$
- Rada:  $1/(1 + D(a, b))$

Paper link: <https://aclanthology.org/O97-1002/>.

There is a parameter norm\_method which takes value in "max", "Couto", "Lin", "Carla", "log-Lin", "Rada":

term\_sim(dag, terms, method = "Sim\_Jiang\_1997",  $control = list(norm\_method = "Lin")$ 

### Sim\_Kappa:

Denote two sets A and B as the items annotated to term a and b. The similarity value is [the kappa](https://en.wikipedia.org/wiki/Cohen%27s_kappa) [coeffcient](https://en.wikipedia.org/wiki/Cohen%27s_kappa) of the two sets.

The universe or the background can be set via parameter anno\_universe:

```
term_sim(dag, terms, method = "Sim_kappa",
   control = list(anno\_universe = ...))
```
#### Sim\_Jaccard:

Denote two sets A and B as the items annotated to term a and b. The similarity value is the Jaccard coeffcient of the two sets, defined as length(intersect(A, B))/length(union(A, B)).

The universe or the background can be set via parameter anno\_universe:

```
term_sim(dag, terms, method = "Sim_Jaccard",
    control = list(anno\_universe = ...))
```
#### Sim\_Dice:

Denote two sets A and B as the items annotated to term a and b. The similarity value is the Dice coeffcient of the two sets, defined as  $2*length(interset(A, B))/(length(A) + length(B)).$ The universe or the background can be set via parameter anno\_universe:

term\_sim(dag, terms, method = "Sim\_Dice",  $control = list(anno\_universe = ...))$ 

### Sim\_Overlap:

Denote two sets A and B as the items annotated to term a and b. The similarity value is the overlap coeffcient of the two sets, defined as length(intersect(A, B))/min(length(A), length(B)). The universe or the background can be set via parameter anno\_universe:

```
term_sim(dag, terms, method = "Sim_Overlap",
   control = list(anno\_universe = ...))
```
#### Sim\_Ancestor:

Denote S\_a and S\_b are two sets of ancestor terms of term a and b (including a and b), the semantic similarity is defined as:

```
length(intersect(S_a, S_b))/length(union(S_a, S_b))
```

```
term_sim(dag, terms, method = "Sim_Ancestor")
```
#### Examples

```
parents = c("a", "a", "b", "b", "c", "d")children = c("b", "c", "c", "d", "e", "f")annotation = list(
   "a" = 1:3.
   "b" = 3:4,"c" = 5,"d" = 7,"e" = 4:7,
    "f" = 8
)
dag = create_ontology_DAG(parents, children, annotation = annotation)
term_sim(dag, dag_all_terms(dag), method = "Sim_Lin_1998")
```
[,ontology\_DAG,ANY,ANY,missing-method *Create sub-DAGs*

#### Description

Create sub-DAGs

### Usage

```
## S4 method for signature 'ontology_DAG,ANY,ANY,missing'
x[i, i, \ldots, drop = FALSE]## S4 method for signature 'ontology_DAG, ANY, ANY, ANY'
x[i, j, ..., drop = FALSE]## S4 method for signature 'ontology_DAG, ANY, missing, missing'
x[i, j, \ldots, drop = FALSE]## S4 method for signature 'ontology_DAG,ANY,missing,ANY'
x[i, j, \ldots, drop = FALSE]## S4 method for signature 'ontology_DAG,missing,ANY,missing'
x[i, j, \ldots, drop = FALSE]## S4 method for signature 'ontology_DAG,missing,ANY,ANY'
x[i, j, \ldots, drop = FALSE]## S4 method for signature 'ontology_DAG,missing,missing,missing'
x[i, j, \ldots, drop = FALSE]## S4 method for signature 'ontology_DAG,missing,missing,ANY'
x[i, j, ..., drop = FALSE]
```
<span id="page-65-0"></span>

## S4 method for signature 'ontology\_DAG, character, missing' x[[i, j, ...]]

### Arguments

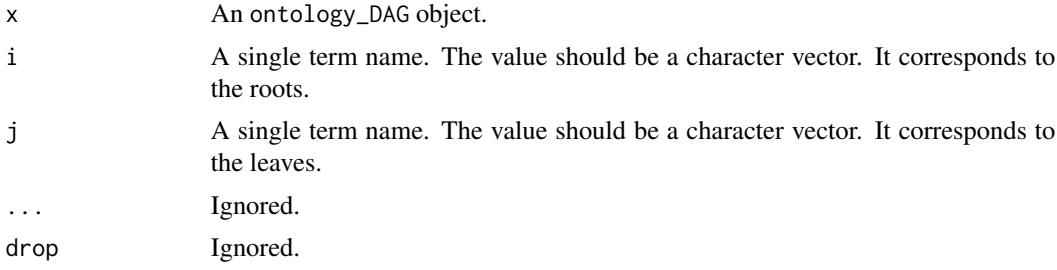

### Details

It returns a sub-DAG taking node i as the root and j as the leaves. If i is a vector, a super root will be added.

### Value

An ontology\_DAG object.

### Examples

```
parents = c("a", "a", "b", "b", "c", "d")
children = c("b", "c", "c", "d", "e", "f")
dag = create_ontology_DAG(parents, children)
dag["b"]
dag[["b"]]
dag["b", "f"]
dag[, "f"]
```
# <span id="page-67-0"></span>**Index**

```
[,ontology_DAG,ANY,ANY,ANY-method
        ([,ontology_DAG,ANY,ANY,missing-method),
avg_children (n_offspring), 41
        66
[,ontology_DAG,ANY,ANY,missing-method,
        66
[,ontology_DAG,ANY,missing,ANY-method
        ([,ontology_DAG,ANY,ANY,missing-method),
create_ontology_DAG(), 9, 19, 34, 45, 55, 59
        66
[,ontology_DAG,ANY,missing,missing-method
        ([,ontology_DAG,ANY,ANY,missing-method),
create_ontology_DAG_from_igraph, 7
        66
[,ontology_DAG,missing,ANY,ANY-method
        ([,ontology_DAG,ANY,ANY,missing-method),
        66
[,ontology_DAG,missing,ANY,missing-method
        ([,ontology_DAG,ANY,ANY,missing-method),
dag_ancestors (dag_parents), 21
        66
[,ontology_DAG,missing,missing,ANY-method
        ([,ontology_DAG,ANY,ANY,missing-method),
dag_as_igraph, 9
        66
9
        ([,ontology_DAG,ANY,ANY,missing-method),
dag_depth, 12
        66
[[,ontology_DAG,character,missing-method
        ([,ontology_DAG,ANY,ANY,missing-method),
        66
add_annotation, 3
all_group_sim_methods
        (all_term_IC_methods), 3
all_group_sim_methods(), 27
all_term_IC_methods, 3
all_term_IC_methods(), 38, 52
all_term_sim_methods
        (all_term_IC_methods), 3
all_term_sim_methods(), 56
alternative_GO_terms
        (create_ontology_DAG_from_GO_db),
        6
annotated_terms (term_annotations), 50
                                              annotated_terms(), 27
                                              avg_parents (n_offspring), 41
                                              ComplexHeatmap::Legend(), 11
                                              create_ontology_DAG, 4
                                              create_ontology_DAG_from_GO_db, 6
                                              create_ontology_DAG_from_GO_db(), 45
                                              dag_add_random_children
                                                      (dag_random_tree), 22
                                              dag_all_terms, 8
                                              dag_all_terms(), 10, 11, 24
                                              dag_as_dendrogram (dag_treelize), 26
                                              dag_as_DOT (dag_circular_viz), 9
                                              dag_children (dag_parents), 21
                                              dag_distinct_ancestors, 13
                                              dag_enrich_on_genes
                                                      (dag_enrich_on_items), 14
                                              dag_enrich_on_items, 14
                                              dag_enrich_on_offsprings, 15
                                              dag_enrich_on_offsprings(), 17
                                              dag_enrich_on_offsprings_by_permutation,
                                                      17
                                              dag_filter, 18
                                              dag_graphviz (dag_circular_viz), 9
                                              dag_has_terms, 19
                                              dag_height (dag_depth), 12
                                              dag_is_leaf (dag_root), 24
                                              dag_leaves (dag_root), 24
                                              dag_leaves(), 24
                                              dag_longest_dist_from_ancestors
                                                      (dag_longest_dist_to_offspring),
                                                      20
```
#### $I$ NDEX 69

dag\_longest\_dist\_to\_offspring, [20](#page-19-0) dag\_n\_leaves *(*dag\_all\_terms*)*, [8](#page-7-0) dag\_n\_relations *(*dag\_all\_terms*)*, [8](#page-7-0) dag\_n\_terms *(*dag\_all\_terms*)*, [8](#page-7-0) dag\_offspring *(*dag\_parents*)*, [21](#page-20-0) dag\_parents, [21](#page-20-0) dag\_permutate\_children *(*dag\_reorder*)*, [23](#page-22-0) dag\_random *(*dag\_random\_tree*)*, [22](#page-21-0) dag\_random\_tree, [22](#page-21-0) dag\_reorder, [23](#page-22-0) dag\_root, [24](#page-23-0) dag\_shiny, [25](#page-24-0) dag\_shortest\_dist\_from\_ancestors *(*dag\_longest\_dist\_to\_offspring*)*, [20](#page-19-0) dag\_shortest\_dist\_from\_root *(*dag\_depth*)*, [12](#page-11-0) dag\_shortest\_dist\_to\_leaves *(*dag\_depth*)*, [12](#page-11-0) dag\_shortest\_dist\_to\_offspring *(*dag\_longest\_dist\_to\_offspring*)*, [20](#page-19-0) dag\_siblings *(*dag\_parents*)*, [21](#page-20-0) dag\_treelize, [26](#page-25-0) DiagrammeR::grViz(), *[11](#page-10-0)*

grid::grid.newpage(), *[11](#page-10-0)* group\_sim, [27](#page-26-0)

has\_annotation *(*n\_annotations*)*, [40](#page-39-0)

igraph::igraph, *[7](#page-6-0)*, *[9](#page-8-0)* import\_obo, [33](#page-32-0) import\_ontology *(*import\_obo*)*, [33](#page-32-0) import\_owl *(*import\_obo*)*, [33](#page-32-0) import\_ttl *(*import\_obo*)*, [33](#page-32-0)

LCA\_depth *(*MICA\_term*)*, [37](#page-36-0) LCA\_term *(*MICA\_term*)*, [37](#page-36-0) longest\_distances\_directed *(*shortest\_distances\_via\_NCA*)*, [47](#page-46-0) longest\_distances\_via\_LCA *(*shortest\_distances\_via\_NCA*)*, [47](#page-46-0)

max\_ancestor\_id *(*MICA\_term*)*, [37](#page-36-0) max\_ancestor\_path\_sum *(*MICA\_term*)*, [37](#page-36-0) max\_ancestor\_v *(*MICA\_term*)*, [37](#page-36-0)

mcols,ontology\_DAG-method, [36](#page-35-0) mcols<-,ontology\_DAG-method *(*mcols,ontology\_DAG-method*)*, [36](#page-35-0) method\_param, [37](#page-36-0) MICA\_IC *(*MICA\_term*)*, [37](#page-36-0) MICA\_term, [37](#page-36-0) n\_ancestors *(*n\_offspring*)*, [41](#page-40-0) n\_annotations, [40](#page-39-0) n\_annotations(), *[52](#page-51-0)* n\_children *(*n\_offspring*)*, [41](#page-40-0) n\_connected\_leaves *(*n\_offspring*)*, [41](#page-40-0) n\_offspring, [41](#page-40-0) n\_parents *(*n\_offspring*)*, [41](#page-40-0) NCA\_term *(*MICA\_term*)*, [37](#page-36-0) ontology\_chebi *(*ontology\_kw*)*, [43](#page-42-0) ontology\_DAG *(*ontology\_DAG-class*)*, [42](#page-41-0) ontology\_DAG-class, [42](#page-41-0) ontology\_go *(*ontology\_kw*)*, [43](#page-42-0) ontology\_hp *(*ontology\_kw*)*, [43](#page-42-0) ontology\_kw, [43](#page-42-0) ontology\_pw *(*ontology\_kw*)*, [43](#page-42-0) ontology\_rdo *(*ontology\_kw*)*, [43](#page-42-0) ontology\_vt *(*ontology\_kw*)*, [43](#page-42-0) org.Hs.eg.db::org.Hs.eg.db, *[7](#page-6-0)* partition\_by\_level, [45](#page-44-0) partition\_by\_level(), *[10](#page-9-0)* partition\_by\_size *(*partition\_by\_level*)*, [45](#page-44-0) partition\_by\_size(), *[10](#page-9-0)* print.ontology\_tree *(*dag\_treelize*)*, [26](#page-25-0) print.print\_source, [46](#page-45-0) random\_items *(*random\_terms*)*, [47](#page-46-0) random\_terms, [47](#page-46-0) shortest\_distances\_directed *(*shortest\_distances\_via\_NCA*)*, [47](#page-46-0) shortest\_distances\_via\_NCA, [47](#page-46-0) shortest\_distances\_via\_NCA(), *[39](#page-38-0)* show,ontology\_DAG-method, [49](#page-48-0) simona\_opt, [49](#page-48-0) term\_annotations, [50](#page-49-0) term\_IC, [51](#page-50-0) term\_IC(), *[59](#page-58-0)* term\_sim, [56](#page-55-0)

UniProtKeywords::load\_keyword\_genesets(), *[45](#page-44-0)*